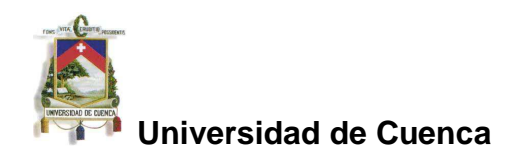

## **Resumen**

Se estudia el comportamiento de una estructura de lámina plegada por dos métodos:

- El método de los elementos finitos que ofrece la mejor aproximación al comportamiento físico real de esta estructura, particularmente porque permite considerar los denominados esfuerzos de membrana (esfuerzos que se producen en el plano medio de la lámina).
- El método de la viga equivalente, que consiste en reemplazar la lámina plegada por una viga de sección rectangular con una inercia igual a la inercia de la sección de la lámina. Para ello, se ha implementado el algoritmo numérico para el cálculo de la inercia de un polígono cerrado cualquiera con relación a sus ejes centroidales.

Se calcula la fecha en el centro de varias estructuras de lámina plegada mediante estos dos métodos, el primero con el programa computacional SAP y el segundo con una hoja de cálculo Excel, a fin de obtener el grado de aproximación de este último modelo, encontrándose que la aproximación obtenida por el método de la viga equivalente puede resultar, en algunos casos, una aproximación grosera.

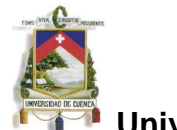

# **CONTENIDO**

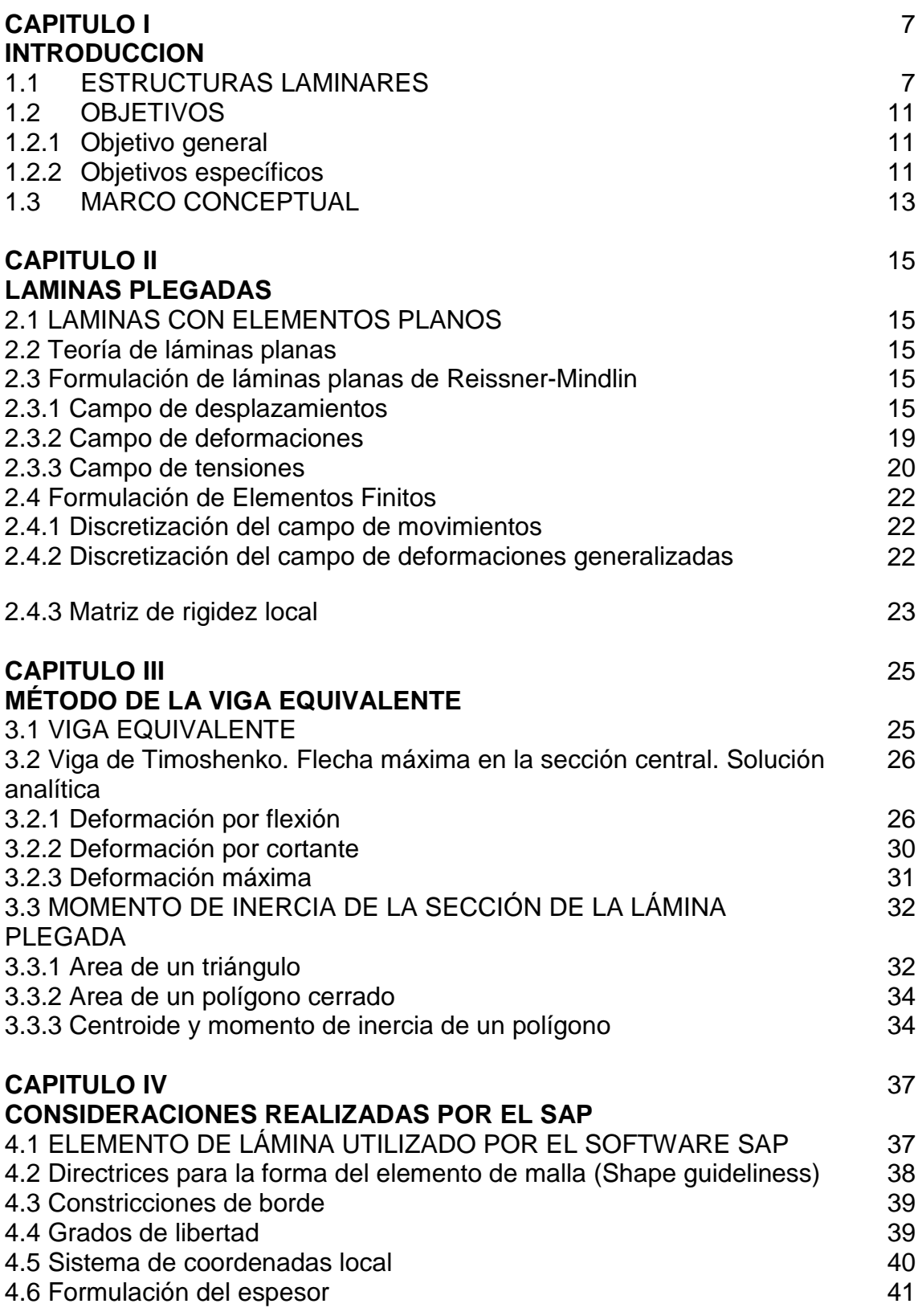

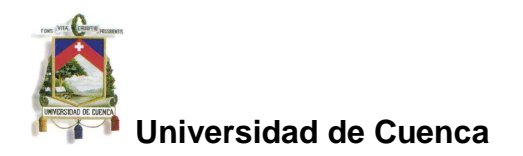

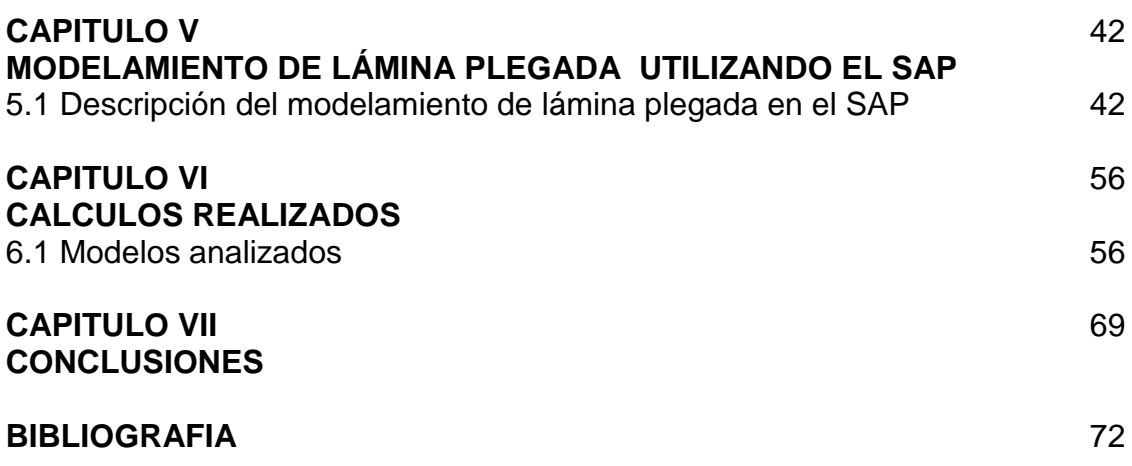

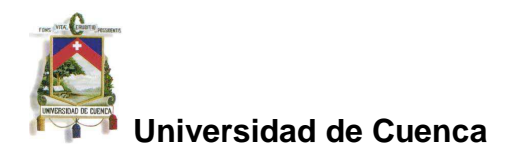

Omar Francisco Cueva Calle, reconozco y acepto el derecho de la Universidad de Cuenca, en base al Art. 5 literal c) de su Reglamento de Propiedad Intelectual, de publicar este trabajo por cualquier medio conocido o por conocer, al ser este requisito para la obtención de mi título de Especialista en Análisis y Diseño de Estructuras de Acero y de Hormigón Armado. El uso que la Universidad de Cuenca hiciere de este trabajo, no implicará afección alguna de mis derechos morales o patrimoniales como autor.

Omar Francisco Cueva Calle 010186123-5

Omar Francisco Cueva Calle, certifica que todas las ideas, opiniones y contenidos expuestos en la presente investigación son de exclusiva responsabilidad de su autor.

Omar Francisco Cueva Calle 010186123-5

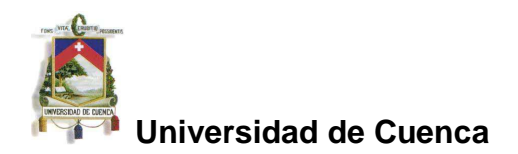

# **FACULTAD DE INGENIERIA ESCUELA DE INGENIERIA CIVIL**

# **ANÁLISIS ESTRUCTURAL DE UNA LÁMINA PLEGADA**

# **MONOGRAFÍA PREVIO A LA OBTENCIÓN DEL TÍTULO DE ESPECIALISTA EN ANÁLISIS Y DISEÑO DE ESTRUCTURAS DE ACERO Y DE HORMIGÓN ARMADO**

**AUTOR: ING. OMAR CUEVA C. DIRECTOR: ING. MS. ANGEL PINO** 

**CUENCA –ECUADOR** 

**2012**

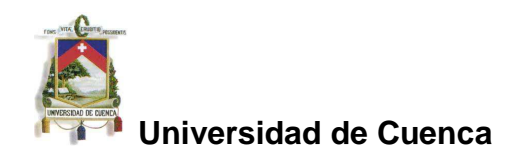

## **PROLOGO**

La presente monografía aborda el tema de analizar el comportamiento de una lámina plegada reemplazándola por una viga equivalente con el objetivo de obtener el grado de aproximación de este último modelo.

Se ha realizado el estudio de la lámina mediante el método de los elementos finitos que ofrece la mejor aproximación al comportamiento físico real de esta estructura, particularmente porque permite considerar los denominados esfuerzos de membrana (esfuerzos que se producen en el plano medio de la lámina).

Se ha desarrollado el método de la viga equivalente, que consiste en reemplazar la lámina plegada por una viga de sección rectangular con una inercia igual a la inercia de la sección de la lámina. Para ello, se ha implementado el algoritmo numérico para el cálculo de la inercia de un polígono cerrado cualquiera con relación a sus ejes centroidales, algoritmo muy útil para este y otros propósitos y aparentemente de poca difusión.

Hecho esto, se ha calculado la flecha, en el centro de varias estructuras utilizando los dos modelos propuestos, esto es, lámina plegada mediante el método de los elementos finitos con el programa computacional SAP y viga equivalente mediante el método tradicional estudiado en la resistencia de materiales desarrollado en una hoja de cálculo con el programa Excel.

Se ha realizado un análisis de los resultados, determinándose que la aproximación obtenida por el método de la viga equivalente puede resultar, en algunos casos, una aproximación grosera.

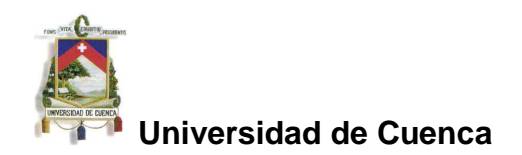

## **1.1 ESTRUCTURAS LAMINARES**

En general, las estructuras laminares han sido utilizadas a lo largo de la historia.

Se conoce que una de las primeras estructuras de gran importancia diseñadas mediante elementos constructivos de lámina es el Panteón de Agripa en Roma (templo circular dedicado a todos los dioses), a comienzos del imperio romano.

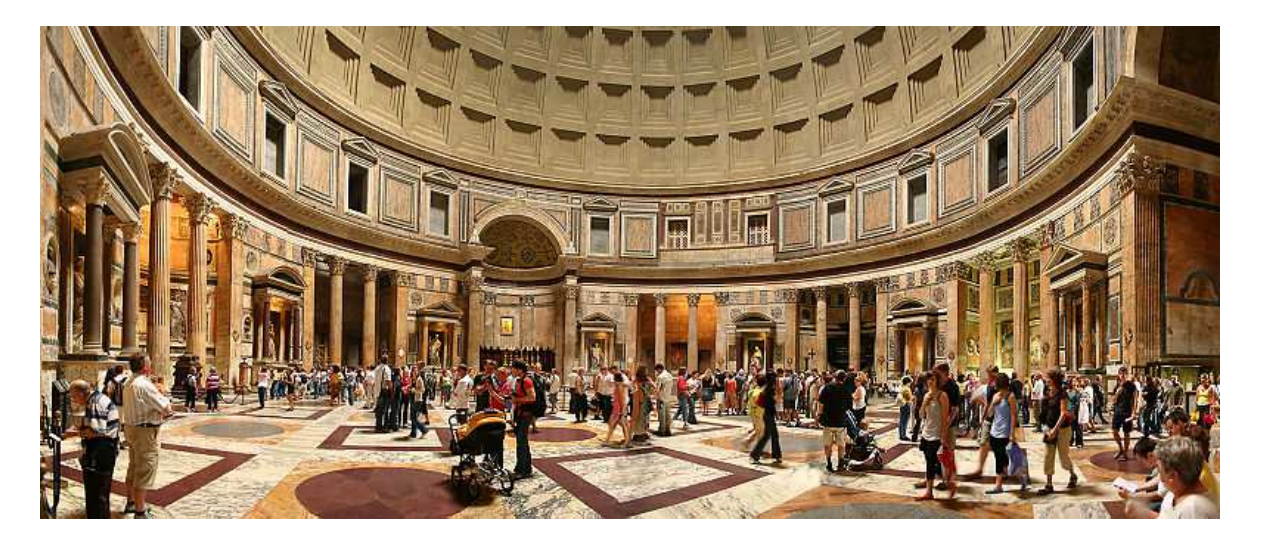

Figura 1-1. Vista del interior del panteón en Roma

Desde el punto de vista geométrico, las láminas se clasifican por la forma de su superficie media, tal es el caso de las láminas de revolución y las de superficie media prismática.

Las láminas plegadas pueden definirse como aquellas obtenidas por el plegado de una lámina plana.

Una de las principales ventajas de las láminas plegadas es que son estructuras muy livianas (espesores pequeños) que permiten salvar grandes luces.

Por ejemplo, a principios del siglo pasado, la construcción de los Hangares de Orly para Zeppelines (1921 a 1923), de 300 m de longitud con una luz de 92 m

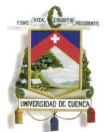

y una altura de 58 m, se trata de un sistema de láminas plegadas que se consideran un récord mundial.

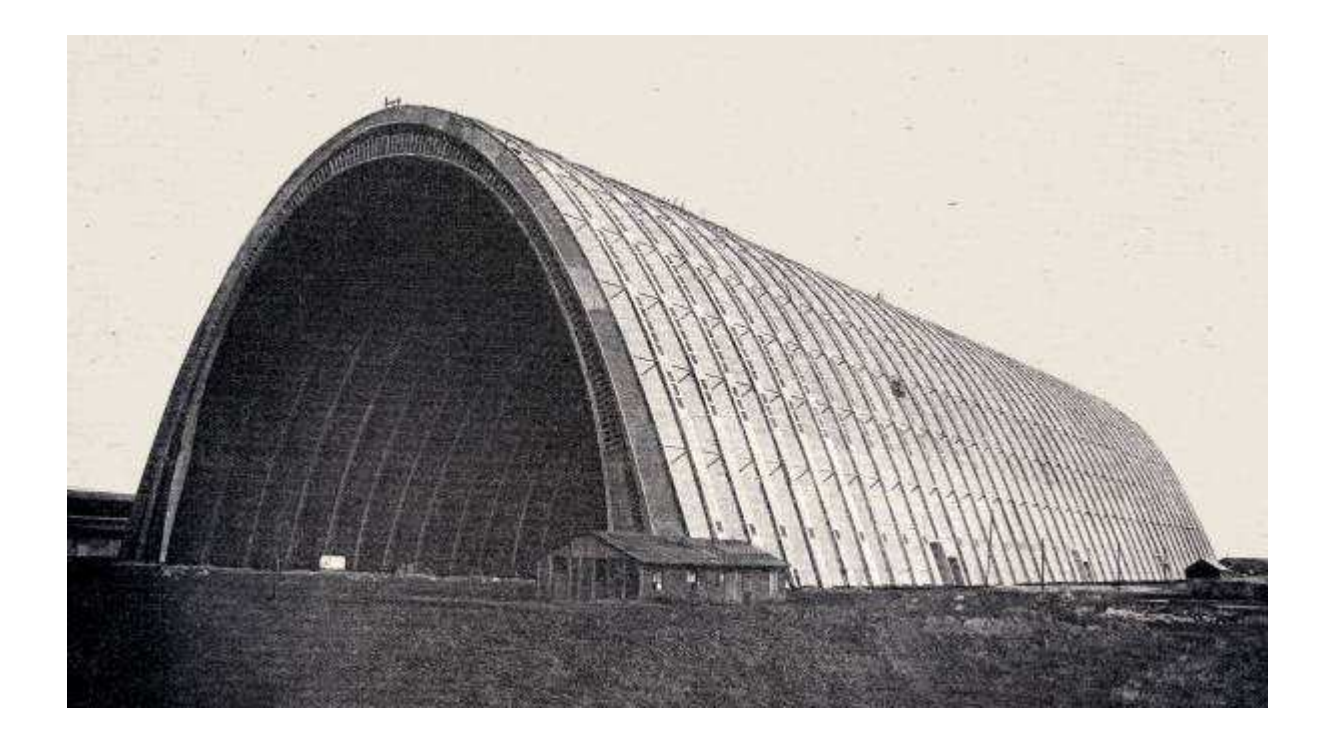

Figura 1-2. Hangar del aeropuerto de Orly (actualmente destruido)

Así mismo, se conoce que en las décadas de los años 50 y 60, se realizaron construcciones con estructuras de láminas plegadas de gran trascendencia, como el hangar para la Alleghany Airlines en el aeropuerto Logan de Boston, salvando una luz de 75,86 m con una lámina plegada simple.

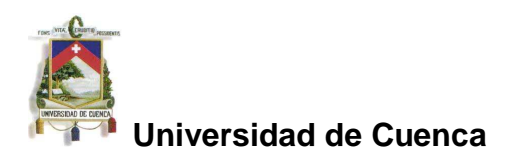

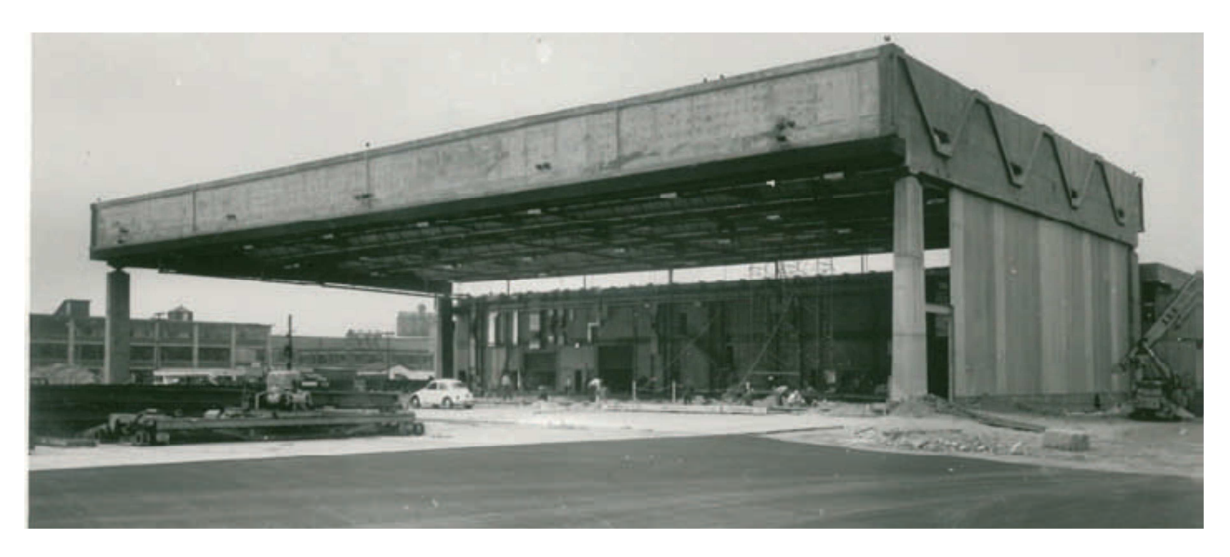

Figura 1-3. Hangar de Alleghany Airlines Hanger en el aeropuerto Logan, Boston, MA

Las estructuras de láminas plegadas han permitido la construcción de obras de singular belleza arquitectónica. En nuestro medio, tenemos como ejemplo la cubierta del Terminal Terrestre de Cuenca.

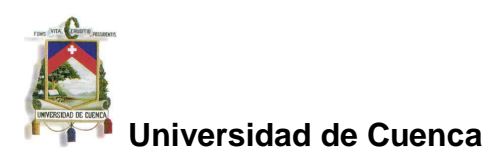

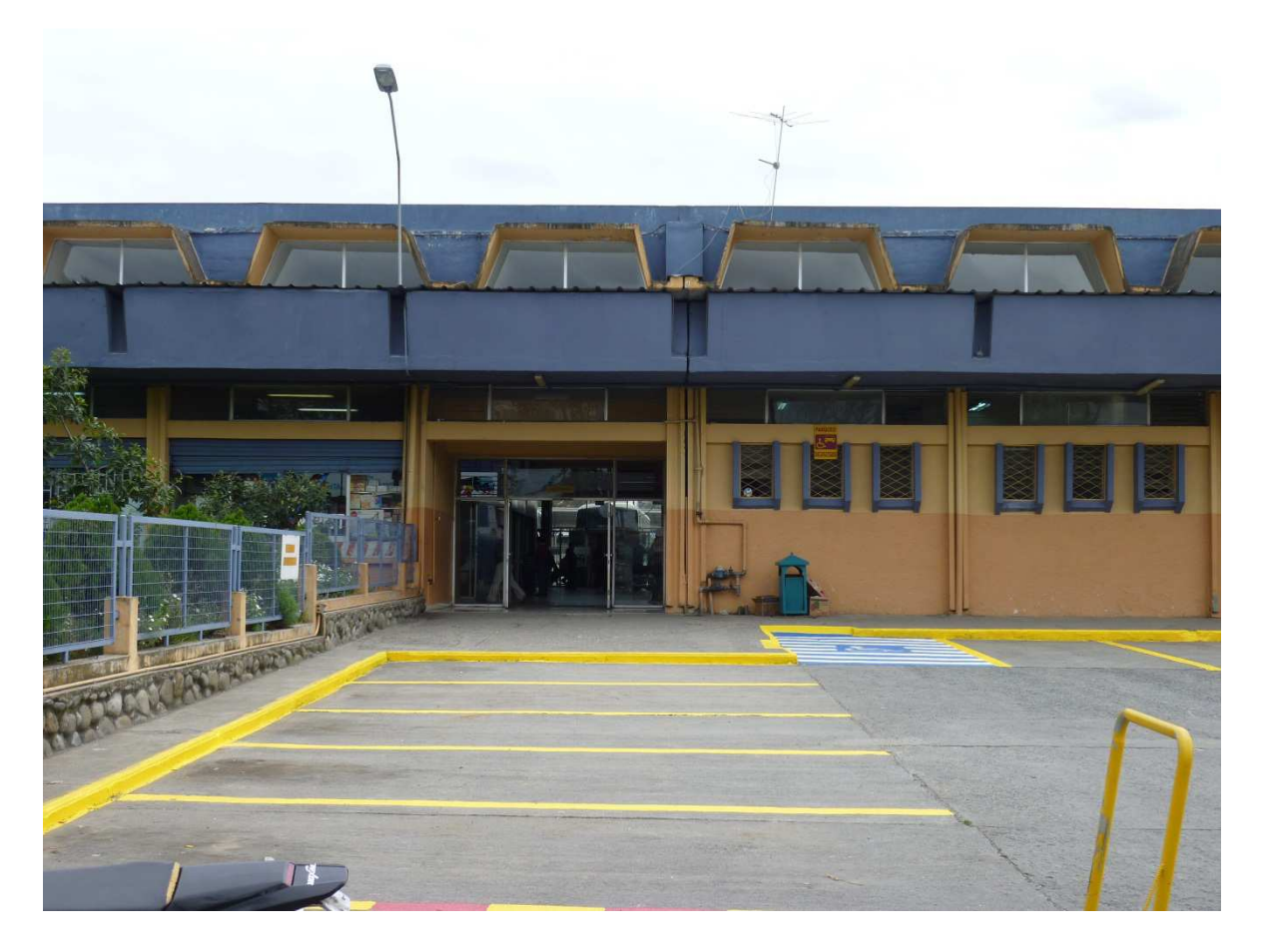

Figura 1-4. Cubierta del terminal terrestre de Cuenca.

Aun cuando las estructuras de láminas plegadas hoy en día han caído en desuso debido al alto costo que demanda el encofrado que se requiere para su construcción, sin embargo, en razón de que se consideran de alta eficiencia estructural, son utilizadas en otras aplicaciones (como el caso del "steel deck").

Existen tres métodos de cálculo para las láminas plegadas, a saber:

- 1. Método de la viga
- 2. Método de los elementos finitos
- 3. Métodos analíticos

El **método de la viga** es el más sencillo y bajo determinadas condiciones puede resultar útil por su facilidad de aplicación y su validez conceptual pero en algunos casos puede conducir a errores groseros.

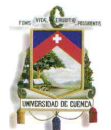

El **método de los elementos finitos** es el más utilizado en la actualidad debido a la precisión de los resultados obtenidos, pero su aplicación en nuestro medio es limitado debido a su complejidad y al conocimiento previo que se requiere de este método.

Los **métodos analíticos**, brindan soluciones mucho más aproximadas que el de la viga, pero resultan muy complejos en su aplicación, con procedimientos matemáticos engorrosos, por lo que en la actualidad han caído en desuso, y han sido reemplazados totalmente por los modelos de elementos finitos.

En esta monografía, se pretende estudiar el **método de la viga** para el cálculo de las láminas plegadas, como una alternativa al uso del método de los elementos finitos a fin de determinar el alcance de su validez.

#### **1.2 OBJETIVOS**

### **1.2.1 Objetivo general**

Comparar los resultados obtenidos del comportamiento de una lámina plegada (folded plate), mediante dos modelos: el de una viga y el analizado mediante la técnica del Método de los Elementos Finitos a fin de obtener el grado de aproximación del primer modelo.

#### **1.2.2 Objetivos específicos**

- 1. Estudiar el comportamiento de las láminas plegadas con elementos planos.
- 2. Desarrollar un modelo de viga equivalente para las láminas plegadas.
- 3. Analizar el comportamiento de una lámina plegada (folded plate) mediante dos modelos:

3.1 Modelo de una viga

3.2 Modelo de placas delgadas mediante la técnica del MEF

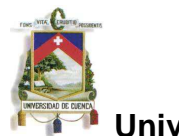

4. Comparar los resultados para obtener el grado de aproximación del modelo de una viga.

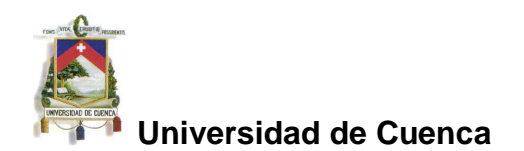

## **1.3 MARCO CONCEPTUAL**

Una lámina es un elemento estructural que geométricamente es una superficie, llamada superficie media, a la que se añade un cierto espesor, de tal manera que este espesor sea pequeño comparado con las dimensiones de la lámina.

Las láminas plegadas son estructuras de tipo espacial que trabajan básicamente por forma. Podemos pensar que cualquier forma que se consiga por el plegado de una lámina plana es una lámina plegada, de aquí su denominación.

Para interpretar el funcionamiento de este tipo estructural veamos el siguiente ejemplo ilustrativo.

Si tomamos una lámina muy delgada, por ejemplo la hoja de papel de la Figura 1-5, simplemente apoyada, veremos que sufre deformaciones importantes y que prácticamente carece de capacidad para resistir cualquier carga.

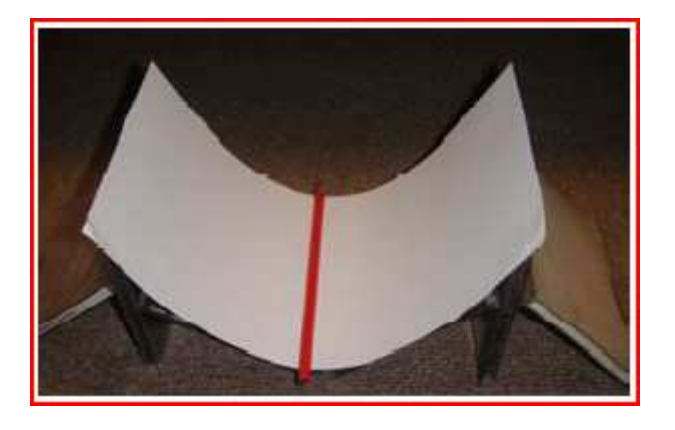

## Figura 1-5. Hoja de papel simplemente apoyada con carga (1 lápiz)

Si ahora plegamos la misma lámina, con forma de V, podemos ver que mantiene una forma mucho más estable y crece su capacidad de resistir cargas, como se muestra en la Figura 1-6.

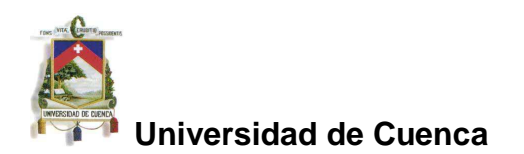

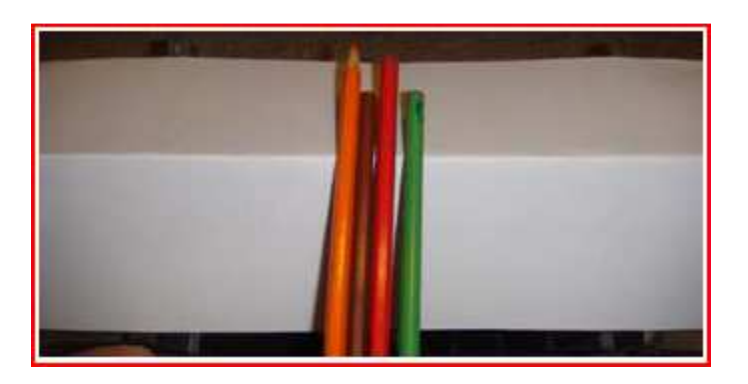

Figura 1-6. Hoja de papel plegada, simplemente apoyada con carga (4 lápices)

De este sencillo ejemplo se puede colegir la alta eficiencia en el comportamiento estructural de una lámina plegada.

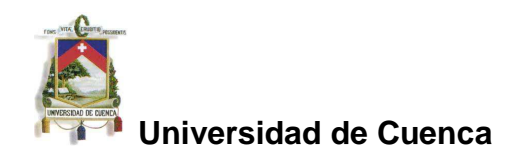

## **2.1 LAMINAS CON ELEMENTOS PLANOS**

 "Tipológicamente las láminas pueden considerarse una generalización de las placas al caso de superficie media no plana. Es precisamente esta no coplanaridad la que le confiere el carácter resistente de las láminas al permitir la aparición de esfuerzos axiles (esfuerzos de membrana) que, juntamente con los de flexión, contribuyen a dotar a las láminas de una capacidad portante muy superior a la de las placas" <sup>(1)</sup>.

La teoría de elementos finitos de lámina plana, resulta el método natural de análisis de las estructuras laminares compuestas por elementos de placa ensamblados en el espacio, cual es precisamente el caso de las placas plegadas (folded plated).

## **2.2 Teoría de láminas planas**

Un elemento laminar se caracteriza por su capacidad de poder combinar un estado resistente típico de flexión con otro en el que aparecen esfuerzos axiles contenidos en su superficie media denominado "estado de membrana".

## **2.3 Formulación de láminas planas de Reissner-Mindlin**

#### **2.3.1 Campo de desplazamientos**

Consideremos por simplicidad el elemento de lámina plana rectangular de la Figura 2-1 definido en el espacio de ejes globales x,y,z. El plano de dicho elemento define un sistema de ejes locales x'y'z', donde z' es la normal al plano medio y x'y' son dos direcciones ortogonales cualesquiera contenidas en él. En principio, y por simplicidad, supondremos que x' y y' coinciden con dos lados del plano medio del elemento. Estudiaremos seguidamente la deformación del elemento referida a dicho sistema de ejes locales.

<sup>(1)</sup> Eugenio Oñate, Cálculo de Estructuras por el Método de los Elementos Finitos, 1995, P.431

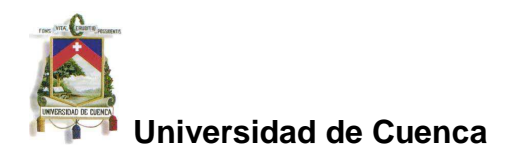

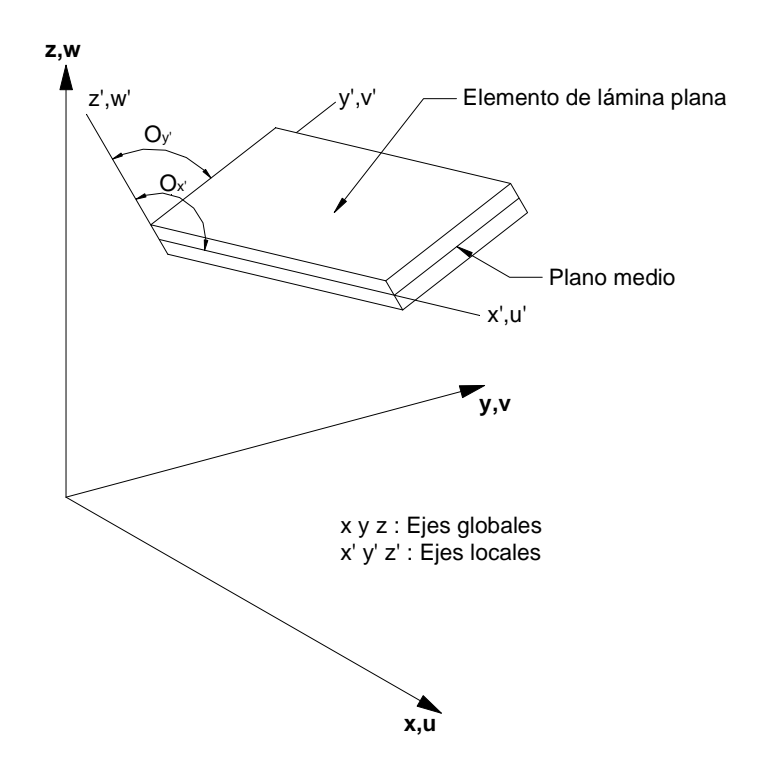

Figura 2-1. Elemento de lámina plana en el espacio.

Admitiendo que se cumplen las hipótesis de Reissner-Mindlin para el estado de placa:

1) En los puntos del plano medio

$$
u=v=0
$$

Es decir, los puntos del plano solo se mueven verticalmente.

- 2) Todos los puntos contenidos en una normal al plano medio tienen el mismo desplazamiento vertical.
- 3) La tensión normal  $\sigma_z^{\vphantom{\dagger}}$  es despreciable.
- 4) Los puntos que antes de la deformación estaban sobre la normal al plano medio de la placa, permanecen al deformarse sobre una misma recta, sin que ésta tenga que ser necesariamente ortogonal a la deformada del plano medio (Figura 2-2).

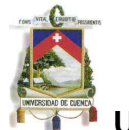

Los desplazamientos de un punto genérico A, situado sobre la normal OA, siendo O el punto de corte de la normal con el plano medio (Figura 2-2), se pueden expresar como:

$$
u'(x', y', z') = u'_{o}(x', y') - z' \theta_{x}(x', y')
$$
  

$$
v'(x', y', z') = v'_{o}(x', y') - z' \theta_{y'}(x', y')
$$
  

$$
w'(x', y', z') = w'_{o}(x', y')
$$

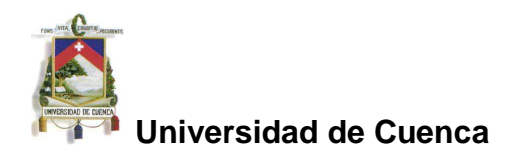

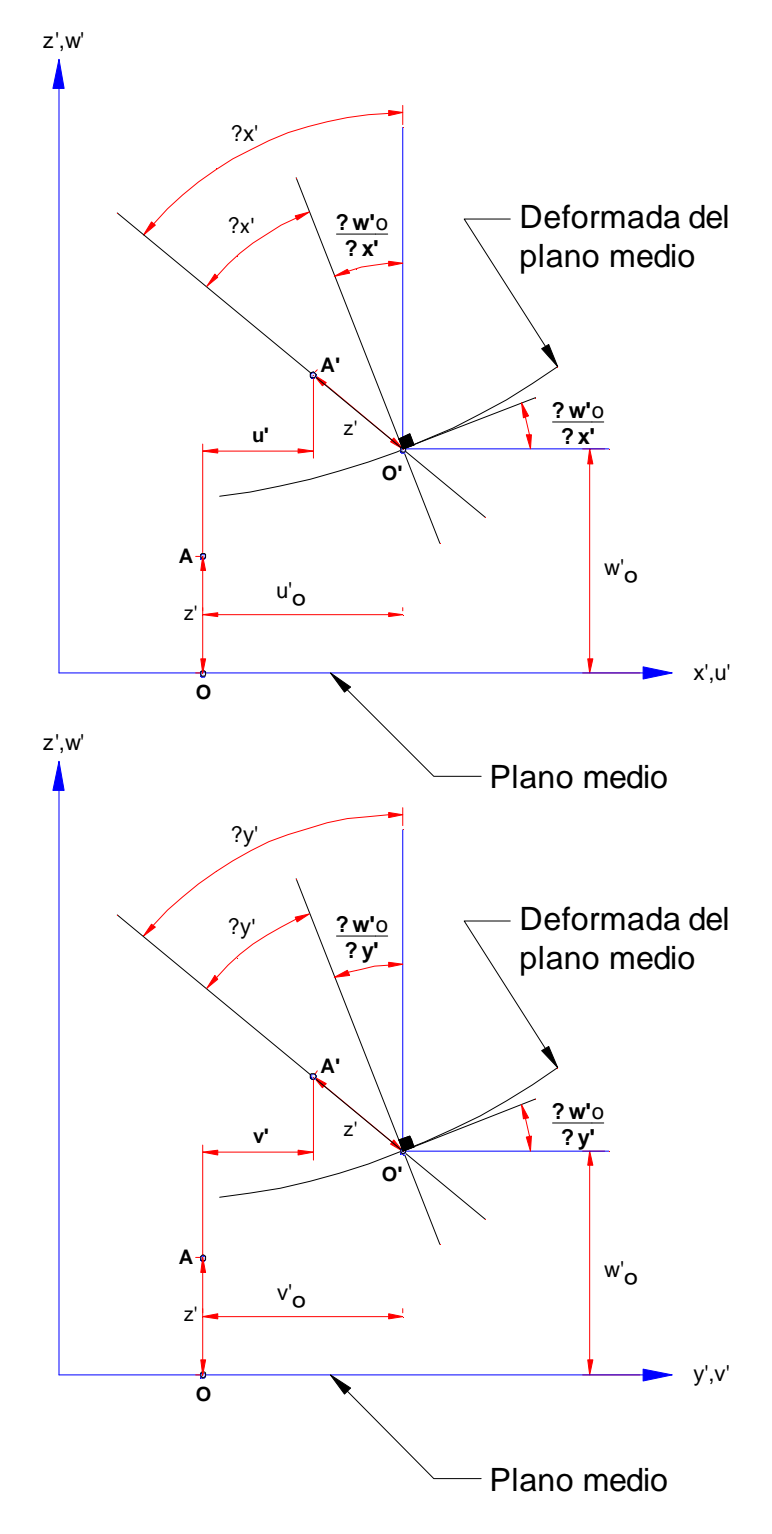

*Figura 2-2. Desplazamientos de un punto de un elemento de lámina plana.*

**OCC**

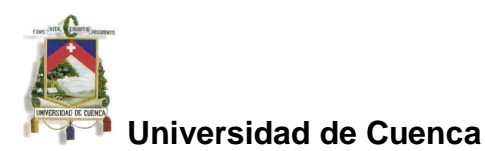

Donde:

u'<sub>o</sub>, v'<sub>o</sub> y w'<sub>o</sub> son los desplazamientos del punto O según los ejes  $x', y', z'$  respectivamente

 $\theta_{x}$  y  $\theta_{y}$  son los giros de la normal OA contenidos en los planos locales *x'z'* e y'z' respectivamente

*z*' es la distancia OA.

El vector de movimientos  $\vec{u}'$  del punto A en ejes locales, se define como:

$$
\vec{u}' = \left[u'_{o}, v'_{o}, w'_{o}, \theta_{x'}, \theta_{y'}\right]^T
$$

### **2.3.2 Campo de deformaciones**

De acuerdo con las hipótesis de Reissner-Mindlin (hipótesis 3) la tensión  $\sigma_{z'}$  = 0 por lo que puede prescindirse de la deformación  $\varepsilon_{z'}$  al no intervenir en la expresión del trabajo de la lámina. Por consiguiente, el vector de deformaciones de la elasticidad tridimensional  $\varepsilon$ '  $\rightarrow$ en ejes locales es:

$$
\vec{\epsilon} = \begin{pmatrix} \varepsilon_{x} \\ \varepsilon_{y} \\ \varepsilon_{y} \\ \varepsilon_{z} \\ \varepsilon_{z} \\ \varepsilon
$$

O bien, se puede escribir de manera consolidada:

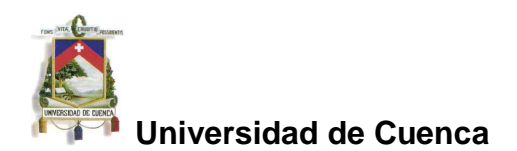

$$
\vec{\varepsilon}^{\prime} = \begin{Bmatrix} \vec{\varepsilon}^{\prime} \\ \dots \\ \vec{\varepsilon}^{\prime} \end{Bmatrix} + \begin{Bmatrix} z^{\prime} \vec{\varepsilon}^{\prime} \\ \dots \\ \vec{\varepsilon}^{\prime} \\ \vec{\varepsilon}^{\prime} \end{Bmatrix}
$$

En donde:

$$
\vec{\varepsilon}_{m} = \left[ \frac{\partial u'_{o}}{\partial x^{i}}, \frac{\partial v'_{o}}{\partial y^{i}}, \left( \frac{\partial u'_{o}}{\partial y^{i}} + \frac{\partial v'_{o}}{\partial x^{i}} \right) \right]^{T}
$$
\n
$$
\vec{\varepsilon}_{f} = \left[ -\frac{\partial \theta_{x^{i}}}{\partial x^{i}}, -\frac{\partial \theta_{y^{i}}}{\partial y^{i}}, -\left( \frac{\partial \theta_{x^{i}}}{\partial y^{i}} + \frac{\partial \theta_{y^{i}}}{\partial x^{i}} \right) \right]^{T}
$$
\n
$$
\vec{\varepsilon}_{c} = \left[ \left( \frac{\partial \omega'_{o}}{\partial x^{i}} - \theta_{x^{i}} \right), \left( \frac{\partial \omega'_{o}}{\partial y^{i}} - \theta_{y^{i}} \right) \right]^{T}
$$

Son los vectores de deformaciones generalizadas de **membrana** (alargamientos), **flexión** (curvatura) y **cortante** (cizalladuras).

Las deformaciones  $\gamma_{x'z'}$  y  $\gamma_{y'z'}$  representan los giros  $\phi_{x'}$  y  $\phi_{y'}$  respectivamente.

De las ecuaciones anteriores se deduce lo siguiente:

- a) La deformación total de un punto se obtiene sumando las deformaciones de membrana a las del estado de placa (deformaciones de flexión y cortante).
- b) Los vectores de deformaciones generalizadas de membrana y de cortante contienen las deformaciones "en el plano" y transversales al mismo, respectivamente.
- c) El vector de deformaciones generalizadas de flexión contiene las tres curvaturas del plano medio.

## **2.3.3 Campo de tensiones**

Operando en ejes locales y teniendo en cuenta que la tensión normal es  $\, \sigma_{z^{\prime}} \! = \! 0 \,$ la ecuación constitutiva de la elasticidad tridimensional (que relaciona las tensiones y deformaciones), toma la siguiente forma:

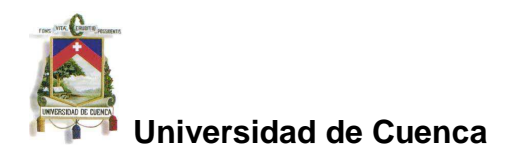

$$
\vec{\sigma}^{\cdot} = \begin{bmatrix} \sigma_{x^{\cdot}} \\ \sigma_{y^{\cdot}} \\ \tau_{x^{\cdot}y^{\cdot}} \\ \cdots \\ \tau_{x^{\cdot}z^{\cdot}} \\ \tau_{y^{\cdot}z^{\cdot}} \end{bmatrix} = \begin{bmatrix} \sigma^{\cdot} \\ \sigma_{c} \end{bmatrix} = \begin{Bmatrix} D^{\cdot} \\ D^{\cdot} \\ D^{\cdot} \end{Bmatrix} \begin{Bmatrix} \varepsilon_{x^{\cdot}} \\ \varepsilon_{y^{\cdot}} \\ \gamma_{x^{\cdot}y^{\cdot}} \\ \cdots \\ \gamma_{x^{\cdot}z^{\cdot}} \end{Bmatrix} = D^{\cdot}\varepsilon^{\cdot}
$$

Donde para material ortótropo (en un material ortótropo sus propiedades mecánicas dependen de la dirección en que son medidas):

$$
D'_{f} = \frac{1}{1 - \nu_{x'y} \nu_{y'x}} \begin{bmatrix} E_{x'} & \nu_{x'y} E_{x} & 0 \\ \nu_{y'x} E_{x} & E_{y} & 0 \\ 0 & 0 & (1 - \nu_{x'y} \nu_{y'x}) G_{x'y'} \end{bmatrix}
$$

$$
D'_{c} = \begin{bmatrix} \alpha G_{x'z'} & 0 \\ 0 & \alpha G_{y'z'} \end{bmatrix}
$$

Y para material isótropo (un material isótropo tiene las mismas propiedades mecánicas en todas las direcciones) que es en general la característica de los materiales utilizados en las estructuras:

$$
E_{x'} = E_{y'} = E \; ; \; \nu_{x'y'} = \nu_{y'x'} = \nu \; ; \; G_{x'y'} = G_{x'z'} = G_{y'z'} = \frac{E}{2(1+\nu)}
$$

En estas ecuaciones, *E* es el módulo de elasticidad longitudinal, *G* es el módulo de elasticidad transversal o de cizalladura, <sup>ν</sup> es la relación de Poisson y  $\alpha$  es el coeficiente utilizado en la teoría de placas para corregir el trabajo de las tensiones tangenciales transversales.

Es claro que:

$$
\sigma'_{f} = D'_{f} (\vec{\varepsilon}_{m} + z' \vec{\varepsilon}_{f})
$$

$$
\sigma'_{c} = D'_{c} \vec{\varepsilon}_{c}
$$

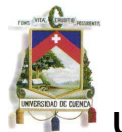

De donde se deduce que las tensiones  $\sigma_{x'}$ ,  $\sigma_{y'}$ ,  $\tau_{x'y'}$  varían linealmente con el espesor, aunque no toman valores nulos para  $z' = 0$ . Así mismo, se deduce que las tensiones tangenciales  $\tau_{x'z'}$  y  $\tau_{y'z'}$  son constantes a lo largo del espesor.

### **2.4 Formulación de Elementos Finitos**

### **2.4.1 Discretización del campo de movimientos**

El vector de movimientos nodales, para un elemento de lámina plana isoparamético (elemento en el cual el número de nodos coincide con el grado del polinomio N que se utiliza para interpolar la geometría del elemento y sus desplazamientos) de clase  $C_0$  (un elemento es de clase  $C_m$  si su campo de desplazamientos tiene continuas las m primeras derivadas) de n nodos, se expresa de manera usual como:

$$
\vec{u} = \sum_{i=1}^{n} N_i a_i^{(e)} = \begin{bmatrix} N_1 & N_2 & \dots & N_N \end{bmatrix} \begin{bmatrix} a_1^{(e)} \\ a_2^{(e)} \\ \dots \\ a_n^{(e)} \end{bmatrix} = N a^{(e)}
$$

Donde:

$$
\boldsymbol{N}_{i} = \begin{bmatrix} N_{i} & 0 & 0 & 0 & 0 \\ 0 & N_{i} & 0 & 0 & 0 \\ 0 & 0 & N_{i} & 0 & 0 \\ 0 & 0 & 0 & N_{i} & 0 \\ 0 & 0 & 0 & 0 & N_{i} \end{bmatrix}; \ \boldsymbol{a}_{i}^{(e)} = \begin{bmatrix} u_{o_{i}} & v_{o_{i}} & w_{o_{i}} & \boldsymbol{\theta}_{v_{i}} & \boldsymbol{\theta}_{v_{i}} \end{bmatrix}^{T}
$$

Son la matriz de funciones de forma y el vector de movimientos locales de un nodo **i** del elemento, respectivamente.

## **2.4.2 Discretización del campo de deformaciones generalizadas**

El vector de deformaciones generalizadas se expresa como sigue:

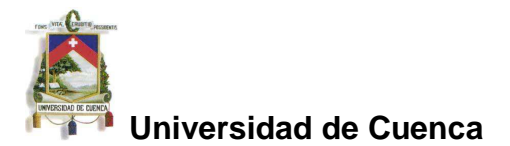

$$
\vec{\epsilon} = \begin{Bmatrix} \vec{\epsilon}_{m} \\ \vec{\theta}_{r} \\ \vec{\epsilon}_{r} \end{Bmatrix} = \begin{Bmatrix} \vec{\epsilon}_{m} \\ \vec{\theta}_{r} \\ \vec{\theta}_{r} \\ \vec{\epsilon}_{r} \end{Bmatrix} = \begin{Bmatrix} \frac{\partial u_{o}}{\partial x} + \frac{\partial v_{o}}{\partial x} \\ \frac{\partial u_{o}}{\partial y} + \frac{\partial v_{o}}{\partial x} \\ -\frac{\partial \theta_{x}}{\partial x} \\ -\frac{\partial \theta_{y}}{\partial y} \end{Bmatrix} = \begin{bmatrix} \frac{\partial N_{i}}{\partial x} u_{o_{i}} + \frac{\partial N_{i}}{\partial x} v_{o_{i}} \\ \frac{\partial N_{i}}{\partial y} u_{o_{i}} + \frac{\partial N_{i}}{\partial x} v_{o_{i}} \\ -\frac{\partial N_{i}}{\partial x} u_{o_{i}} + \frac{\partial N_{i}}{\partial x} v_{o_{i}} \\ -\frac{\partial N_{i}}{\partial y} u_{o_{i}} + \frac{\partial N_{i}}{\partial x} v_{o_{i}} \end{Bmatrix} = \begin{Bmatrix} \frac{\partial u_{i}}{\partial y} u_{o_{i}} + \frac{\partial v_{i}}{\partial x} u_{o_{i}} \\ \frac{\partial v_{i}}{\partial y} u_{o_{i}} + \frac{\partial v_{i}}{\partial x} u_{o_{i}} \\ \frac{\partial v_{o}}{\partial x} u_{o_{i}} - \theta_{v_{i}} \\ \frac{\partial v_{i}}{\partial y} u_{o_{i}} - \theta_{v_{i}} \\ \frac{\partial v_{i}}{\partial y} u_{o_{i}} - \theta_{v_{i}} \\ \frac{\partial v_{i}}{\partial y} u_{o_{i}} - \theta_{v_{i}} \\ \frac{\partial v_{i}}{\partial y} u_{o_{i}} - \theta_{v_{i}} \\ \frac{\partial v_{i}}{\partial y} u_{o_{i}} - \theta_{v_{i}} \end{Bmatrix}
$$

$$
= \begin{bmatrix} B_1 & B_2 & \cdots & B_n \end{bmatrix} \begin{bmatrix} a_1^{(e)} \\ a_2^{(e)} \\ \vdots \\ a_n^{(e)} \end{bmatrix} = B^{\dagger} a^{\dagger} \begin{bmatrix} e \\ e \end{bmatrix}
$$

Donde *B*' y *B*<sub>i</sub> son las matrices de deformaciones generalizadas locales del elemento y de un nodo i, respectivamente.

### **2.4.3 Matriz de rigidez local**

Aplicando el Principio de los Trabajos Virtuales al dominio de un elemento, se obtiene

$$
\iint_{A^{(e)}} \delta \vec{\varepsilon}^{T} \, \vec{\sigma}^{T} \, dA = \iint_{A^{(e)}} \delta u^{T} \, t^{T} \, dA + \left[ \delta a^{(e)} \right]^{T} q^{(e)}
$$

En donde

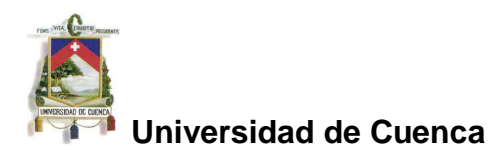

$$
t' = \begin{bmatrix} t_{x'} & t_{y'} & t_{z'} & m_{x'} & m_{y'} \end{bmatrix}^T
$$

Es el vector de fuerzas repartidas sobre la superficie del elemento, fuerzas repartidas actuando en las direcciones locales x', y', z' y momentos repartidos contenidos en los planos x'z' e y'z', y

$$
q^{\langle e\rangle} = \begin{Bmatrix} q_1^{\langle e\rangle} \\ \vdots \\ q_n^{\langle e\rangle} \end{Bmatrix}
$$

Es el vector de fuerzas nodales de equilibrio, siendo

$$
q_i^{(e)} = \begin{bmatrix} Rx_i & Ry_i & Rz_i & Mx_i & My_i \end{bmatrix}^T
$$

Las fuerzas puntuales que actúan en el nodo i del elemento en las direcciones locales y los momentos nodales contenidos en los planos locales x'z' e y'z'.

Operando de la manera usual en elementos finitos, se obtiene la ecuación matricial de equilibrio de un elemento aislado que se expresa como:

$$
q^{\prime^{(e)}} = K^{\prime^{(e)}} a^{\prime^{(e)}} - f^{\prime^{(e)}}
$$

En donde la matriz de rigidez y el vector de fuerzas nodales del elemento en ejes locales son:

$$
K_{ij}^{(e)} = \iint_{A^{(e)}} B_i^T D^{\dagger} B_j dx^{\dagger} dy^{\dagger}
$$

$$
f_i^{(e)} = \iint_{A^{(e)}} N_i^T t_i dx^{\dagger} dy^{\dagger}
$$

Una vez obtenidas las ecuaciones de rigidez de cada elemento finito en ejes locales, se procede a realizar el ensamblaje de dichas ecuaciones en ejes globales, para lo cual, se establece la relación entre componentes locales y globales de movimientos y fuerzas, empleando las denominadas matrices de cosenos directores.

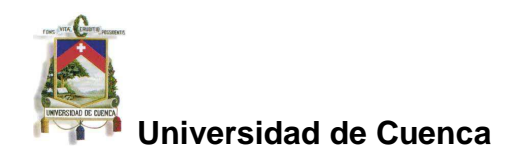

# **CAPITULO III MÉTODO DE LA VIGA EQUIVALENTE**

## **3.1 VIGA EQUIVALENTE**

Este método se basa en considerar a la lámina plegada como una viga única en su sentido longitudinal, a partir de la cual se determinan sus esfuerzos y deformación.

El modelo más simple a adoptar es el de una viga de sección rectangular, cuyo momento de inercia alrededor de su eje centroidal  $x - x'$  sea igual al momento de inercia de la lámina plegada alrededor de su propio eje centroidal, en razón de que la deformación en la dirección vertical (la única deformación a analizar) es producida por la flexión de la viga (o la lámina) y por tanto es dependiente de tal momento de inercia *I*<sub>*x'−x'* ⋅</sub>

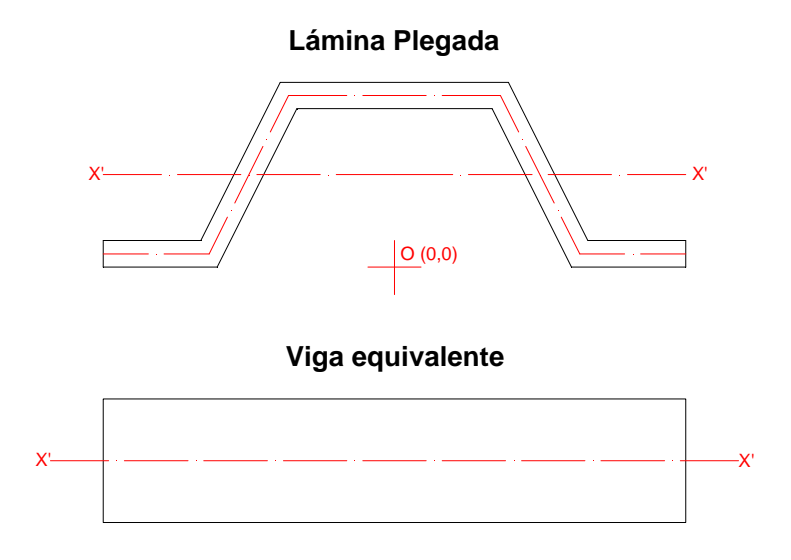

Figura 3-1. Esquema de una lámina plegada y su viga equivalente con igual *momento de inercia I*<sub>x'−x'</sup>.</sub>

Para este estudio, se considera una estructura (lámina plegada o viga equivalente) simplemente apoyada en sus extremos, con carga (muerta y viva) uniformemente distribuida.

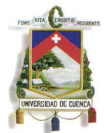

A efectos de comparar la validez del modelo de viga, se calculará la flecha máxima en el centro de la luz utilizando la teoría de viga de Timoshenko y se comparará esta flecha con la obtenida en el centro de la luz de la lámina plegada utilizando el método de los elementos finitos con el programa computacional SAP (siglas en inglés para Structural Analysis Program, software orientado a la ingeniería estructural y sísmica desarrollado por la firma Computers and Structures, Inc. de EUA desde 1975).

# **3.2 Viga de Timoshenko. Flecha máxima en la sección central. Solución analítica**

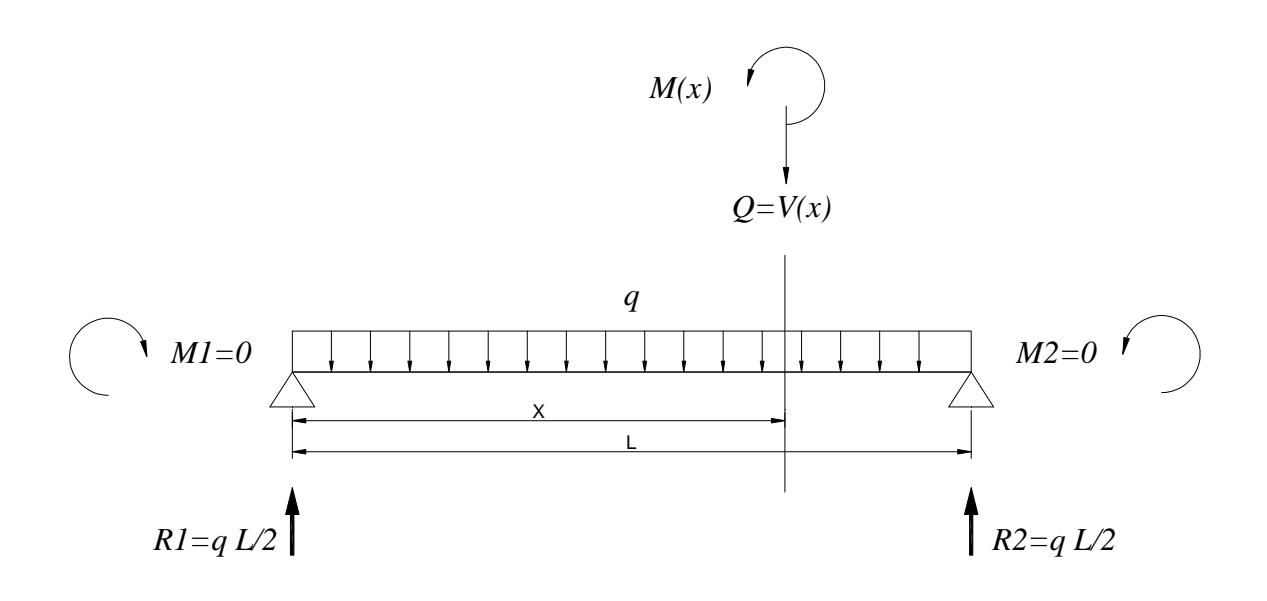

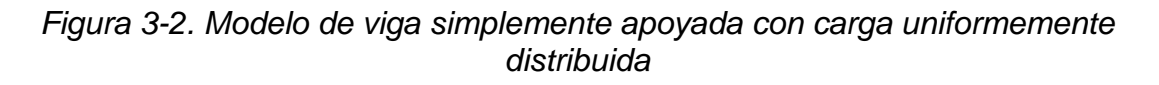

Para la viga ilustrada, simplemente apoyada, de sección rectangular constante A, luz L, con carga uniformemente distribuida por unidad de longitud q, se tiene lo siguiente:

## **3.2.1 Deformación por flexión**

La ecuación de equilibro de momentos flectores es

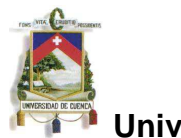

esto es

$$
-R_1 x + \frac{qx^2}{2} + M(x) = 0
$$

 $\sum M(x) = 0$ 

donde x varía entre 0 y L.

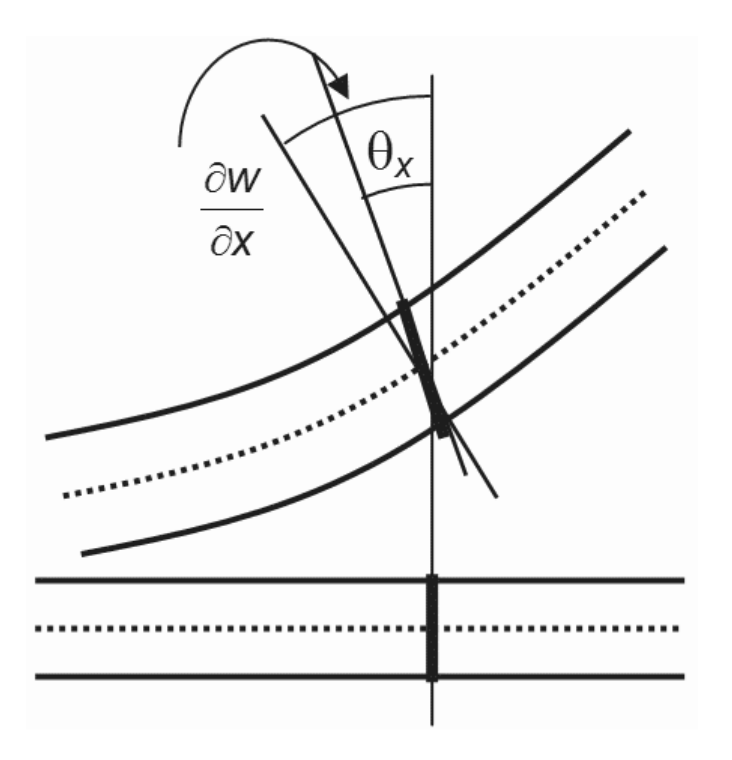

Figura 3-3. Esquema de deformación de una viga que ilustra la diferencia entre la **teoría de Timoshenko** y la **teoría de Euler-Bernoulli**: en la primera *θ*i y dw/dxi no tienen necesariamente que coincidir, mientras que en la segunda son iguales.

Por tanto

$$
M\left(x\right) = \frac{qLx}{2} - \frac{qx^2}{2}
$$

Se sabe que

$$
M(x) = -EI \frac{d^2 w_f}{dx^2}
$$

Resolviendo esta ecuación, se tiene:

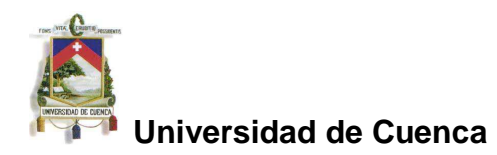

$$
EI\frac{dw_f}{dx} = \frac{qx^3}{6} - \frac{qLx^2}{4} + C_1
$$

Cuando

$$
x = \frac{L}{2} \implies \frac{dw_f}{dx} = \theta = 0
$$

$$
0 = \frac{q\left(\frac{L}{2}\right)^3}{6} - \frac{qL\left(\frac{L}{2}\right)^2}{4} + C_1
$$

De donde se obtiene la constante de integración C1:

$$
C_1 = -\frac{qL^3}{48} + \frac{qL^3}{16}
$$

$$
C_1 = \frac{-qL^3 + 3qL^3}{48} = \frac{2qL^3}{48} = \frac{qL^3}{24}
$$

Continuando con la integración:

$$
EIw_f = \frac{qx^4}{24} - \frac{qLx^3}{12} + C_1x + C_2
$$

cuando

$$
x = 0 \implies w_f = 0
$$

por lo que

 $C_2 = 0$ 

Cuando

$$
x = \frac{L}{2} \implies w_f \text{ es máximo}
$$
  

$$
EIw_f = \frac{qx^4}{24} - \frac{qLx^3}{12} + C_1x
$$
  

$$
EIw_{f\text{ max}} = \frac{q\left(\frac{L}{2}\right)^4}{24} - \frac{qL\left(\frac{L}{2}\right)^3}{12} + \frac{qL^3}{24} \cdot \frac{L}{2}
$$

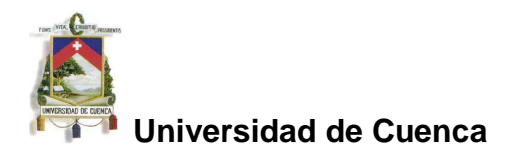

De donde se tiene que:

$$
EIw_{f\text{ max}} = \frac{qL^4}{384} - \frac{qL^4}{96} + \frac{qL^4}{48}
$$

y finalmente la deformación máxima por flexión, resulta:

$$
w_{f\max} = \frac{5qL^4}{384EI}
$$

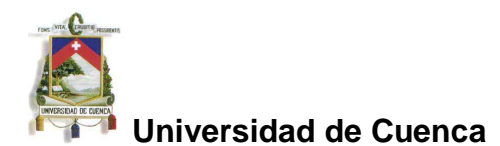

### **3.2.2 Deformación por cortante**

La ecuación de equilibro de fuerzas cortantes está dada por:

$$
\Sigma F_y(x) = 0
$$
  

$$
R_1 - qx - Q = 0
$$
  

$$
Q = \frac{qL}{2} - qx
$$

Como se sabe, la deformación por cortante está relacionada con la fuerza cortante por la ecuación:

$$
\frac{dw_c}{dx} = \frac{Q}{GA^*} = \frac{1}{GA^*} \left(\frac{qL}{2} - qx\right)
$$

En donde *w<sup>c</sup>* es la deformación por cortante, *Q* es la fuerza cortante a una distancia *x* del extremo de la viga, *G* es el módulo de elasticidad por cortante relacionado con el módulo de elasticidad por flexión *E* mediante la expresión:

 $2(1 + v)$  $G = \frac{E}{2(1+v)}$ + siendo  $v$  el coeficiente de Poisson (constante elástica que

proporciona una medida del estrechamiento de sección de un prisma de material elástico lineal e isótropo cuando se estira longitudinalmente y se adelgaza en las direcciones perpendiculares a la de estiramiento).

Y *A*\* es el área de cortante de la sección, que para el caso de una sección rectangular está relacionada por la expresión:  $A^*\!=\!\frac{6}{2}$ 5  $A^* = \frac{6A}{4}$ 

Resolviendo la ecuación diferencial de la deformación por cortante, se tiene:

$$
w_c = \frac{1}{GA^*} \left( \frac{qL}{2} x - \frac{qx^2}{2} \right) + C_1
$$
  
Para  $x = 0 \implies w_c = 0 \implies C_1 = 0$   

$$
w_c = \frac{1}{GA^*} \left( \frac{qL}{2} x - \frac{qx^2}{2} \right)
$$

Cuando  $x = \frac{E}{a} \Rightarrow w_c$  es máximo 2<sup> $\rightarrow$   $\alpha_c$ </sup>  $x = \frac{L}{2} \Rightarrow w$ 

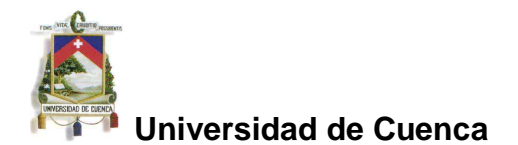

Por tanto, el valor de la flecha máxima debida a cortante, se obtiene como:

$$
w_{c\max} = \frac{1}{GA^*} \left( \frac{qL}{2} \frac{L}{2} - \frac{q(\frac{L}{2})^2}{2} \right)
$$
  

$$
w_{c\max} = \frac{1}{GA^*} \left( \frac{qL^2}{4} - \frac{qL^2}{8} \right) = \frac{1}{GA^*} \left( \frac{2qL^2 - qL^2}{8} \right)
$$
  

$$
w_{c\max} = \frac{qL^2}{8GA^*}
$$

### **3.2.3 Deformación máxima**

Para la viga simplemente apoyada con carga uniformemente distribuida, el valor de la flecha máxima considerando la deformación por flexión y la deformación por cortante, será por tanto:

$$
w_{\text{max}} = \frac{5qL^4}{384EI} + \frac{qL^2}{8GA^*}
$$

La deformación por cortante, sin embargo, es despreciable para una viga cuyo peralto no sea cercano o mayor que su luz.

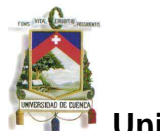

## **3.3 MOMENTO DE INERCIA DE LA SECCIÓN DE LA LÁMINA PLEGADA**

Si se considera a la lámina plegada como una sola viga en su sentido longitudinal, es obvio que para calcular su deformación máxima se requiere conocer el momento de inercia con relación a los ejes centroidales de la sección.

En virtud de que, en general, la lámina plegada se considera conformada por placas planas, se desarrolla a continuación un algoritmo numérico que permite el cálculo del momento de inercia de una sección de forma poligonal cerrada arbitraria.

### **3.3.1 Area de un triángulo**

Para calcular el área de un triángulo, se utilizan dos procedimientos equivalentes del álgebra lineal. El primero utiliza el producto vectorial de dos vectores para determinar el área de un paralelogramo ó el doble del área de un triángulo. El segundo, calcula el área del triángulo directamente por inducción, mediante un determinante de 3 x 3.

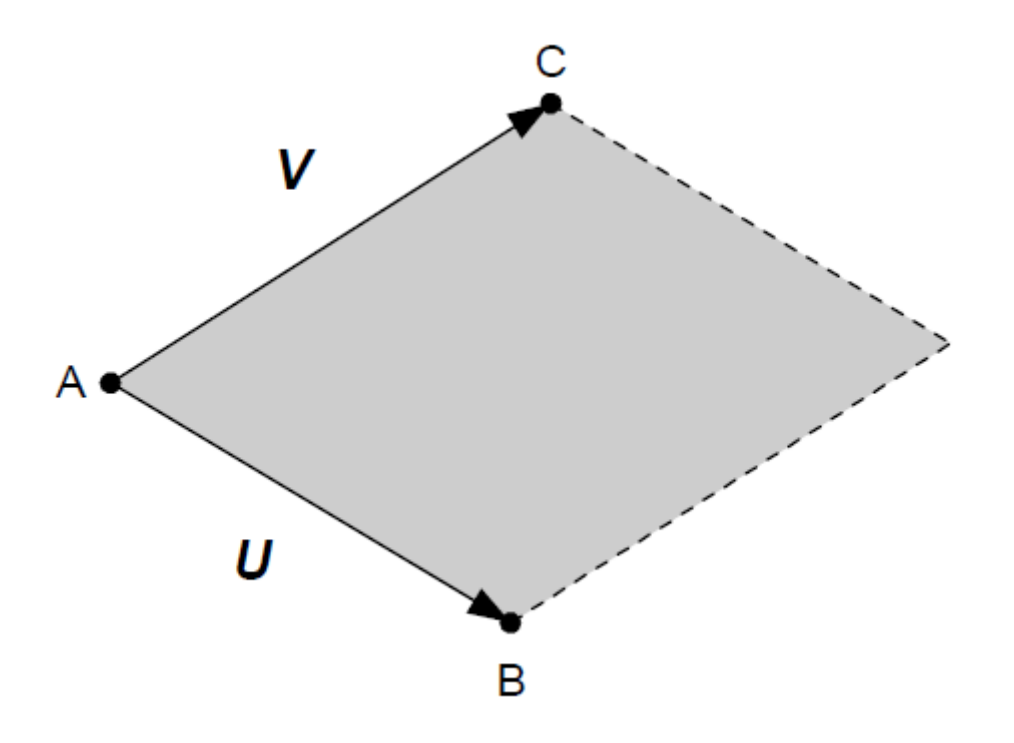

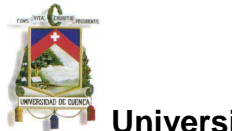

Figura 3-4. La Norma del producto vectorial de dos vectores UV es el área del paralelogramo conformado por ellos.

Sean U y V dos vectores. El área del paralelogramo conformado por los lados de los vectores U y V es la norma del producto vectorial (o producto cruz) de los vectores U y V, esto es

$$
Area = |U \times V|
$$

Por tanto, el área del triángulo definido por los vértices A, B y C, será la mitad del área de tal paralelogramo.

El producto vectorial de los vectores U y V, puede ser calculado a partir del siguiente determinante:

$$
\begin{vmatrix} \vec{i} & \vec{j} & \vec{k} \\ x_U & y_U & z_U \\ x_V & y_V & z_V \end{vmatrix} = (y_U z_V - z_U y_V) \vec{i} + (z_U x_V - x_U z_V) \vec{j} + (x_U y_V - y_U x_V) \vec{k}
$$

En donde *i*  $\rightarrow$ , *j*  $\rightarrow$  y *k*  $\rightarrow$ , son los vectores unitarios en las direcciones de los ejes cartesianos x, y, z, respectivamente.

Si se asume que U y V son vectores bidimensionales localizados en el mismo plano x – y, entonces, sin pérdida de generalidad, puede escribirse  $z_{U} = z_{V} = 0$ , por tanto el área **S** del triángulo está dada por:

$$
S = \frac{(x_U y_V - y_U x_V)}{2}
$$

Pero como, de la figura 3-4,  $U = B - A$  y  $V = C - A$ , entonces:

$$
x_U = x_B - x_A \; ; \; y_U = y_B - y_A
$$
  

$$
x_V = x_C - x_A \; ; \; y_V = y_C - y_A
$$

por lo que la expresión anterior para el área del triángulo, puede ser reescrita en función de las coordenadas de los vértices A, B y C, como sigue:

$$
S = \frac{1}{2}(x_A y_B - y_A x_B + y_A x_C - x_A y_C + x_B y_C - y_B x_C)
$$

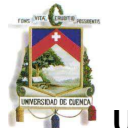

El área calculada por esta expresión, será positiva si los vértices A, B y C, forman un circuito en sentido antihorario, de otro modo será negativa. El área será cero si los tres vértices se encuentran alineados.

La misma expresión puede obtenerse cuando se calcula el determinante de los 3 pares de coordenadas de los vértices A, B y C, reemplazando la coordenada Z por 1:

$$
S = \frac{1}{2} \begin{vmatrix} x_A & y_A & 1 \\ x_B & y_B & 1 \\ x_C & y_C & 1 \end{vmatrix} = \frac{1}{2} (x_A y_B - y_A x_B + y_A x_C - x_A y_C + x_B y_C - y_B x_C)
$$

También en este caso, el valor será positivo si la secuencia de los vértices está en sentido antihorario.

## **3.3.2 Area de un polígono cerrado**

El área de un polígono cerrado puede calcularse como la suma de las áreas de triángulos. El cálculo puede realizarse como sigue:

Sean  $x_i$  e  $y_i$  las coordenadas del vértice  $v_i$  del polígono cerrado **P** con **n** vértices. El área del polígono está dada por:

$$
A_{(P)} = \frac{1}{2} \sum_{i=0}^{n-1} (x_i y_{i+1} - y_i x_{i+1})
$$

En la expresión anterior, se requiere que cuando  $i = n - 1$ , el término  $x_n = x_0$  $y_2 y_n = y_0$ .

El signo del área calculada indica la secuencia de los vértices. Al área será positiva para los vértices en sentido antihorario y negativa para los vértices en sentido horario, igual al caso del área del triángulo.

## **3.3.3 Centroide y momento de inercia de un polígono**

En muchas situaciones prácticas es necesario determinar, dado un polígono cualquiera, su centro de gravedad o centro de masa, conocido como centriode.

El centro de gravedad de un triángulo, es simplemente un promedio de las coordenadas de sus vértices, de modo que las coordenadas del centro de gravedad de un triángulo serán:

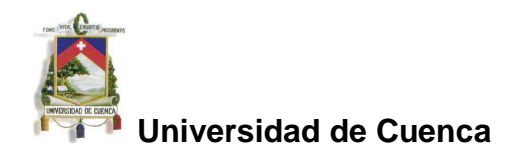

$$
x_G = \frac{x_A + x_B + x_C}{3} \; ; \; y_G = \frac{y_A + y_B + y_C}{3}
$$

Es posible extender este resultado para calcular el centroide de todo el polígono a partir de su división en triángulos. Sin embargo, una solución más simple e independiente de la triangularización, es la que tiene en cuenta los triángulos con áreas positivas y negativas, como en el cálculo del área del polígono. Un mismo procedimiento de media ponderada para el área puede ser usado, considerando todos los triángulos formados por un punto fijo (por ejemplo el origen 0, 0) y cada par de vértices sucesivos (vi, vi+1). Así tenemos que, las coordenadas del centroide están dadas por:

$$
x_C = \frac{\sum_{i=0}^{n-1} (x_{i+1} + x_i)(x_i y_{i+1} - y_i x_{i+1})}{3A_{(P)}}
$$

$$
y_C = \frac{\sum_{i=0}^{n-1} (y_{i+1} + y_i)(x_i y_{i+1} - y_i x_{i+1})}{3A_{(P)}}
$$

Procediendo de manera análoga y por inducción, se tiene que el momento de inercia con respecto a los ejes de coordenadas X e Y está dado por la expresión:

$$
I_x = \frac{1}{12} \sum_{i=0}^{n-1} (y_i^2 + y_i y_{i+1} + y_{i+1}^2) a_i
$$
  
\n
$$
I_y = \frac{1}{12} \sum_{i=0}^{n-1} (x_i^2 + x_i x_{i+1} + x_{i+1}^2) a_i
$$
  
\nen donde:  
\n
$$
a_i = x_i y_{i+1} - x_{i+1} y_i
$$

e igualmente se requiere que cuando:

$$
i = n - 1
$$
entonces  $x_n = x_0$  y  $y_n = y_0$ .

Una vez calculados los momentos de inercia respecto de los ejes X e Y, se puede calcular el momento de inercia respecto de otros ejes, por ejemplo los ejes centroidales, aplicando el teorema de Steiner o teorema de los ejes paralelos.

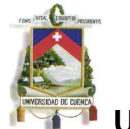

De manera sencilla, para el caso de un área "el teorema de Steiner establece que el momento de inercia con respecto a cualquier eje paralelo a un eje que pasa por el centro de área (o centro de masa), es igual al momento de inercia con respecto al eje que pasa por el centro de área (centro de masa) más el producto del área (o de la masa) por el cuadrado de la distancia entre los dos ejes:" (2)

$$
I_{eje} = I_{eje}^{(CM)} + Ah^2
$$

donde:  $I_{eje}$  es el momento de inercia respecto al eje que no pasa por el centro de área (o centro de masa); *I*  $_{eje}^{C\alpha\prime}$  es el momento de inercia para un eje paralelo al anterior que pasa por el centro de área (o centro de masa); A área total (o Masa Total) y h es la distancia entre los dos ejes paralelos considerados.

<sup>(2)</sup> http://es.wikipedia.org/wiki/Momento\_de\_inercia#Teorema\_de\_Steiner\_o\_teorema\_de\_los\_ejes\_paral elos
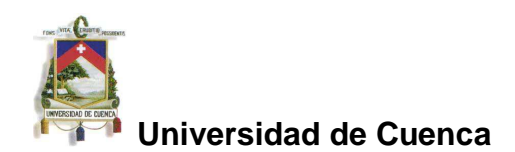

## **CAPITULO IV CONSIDERACIONES REALIZADAS POR EL SAP**

### **4.1 ELEMENTO DE LÁMINA UTILIZADO POR EL SOFTWARE SAP**

El elemento de lámina a utilizar en el SAP es una formulación de 4 nodos que combina el comportamiento de membrana y de flexión. (Se considera que la formulación con el elemento cuadrilátero es más precisa que la de un elemento triangular).

Se considera que el material es isotrópico y no se consideran variaciones de temperatura. Las cargas serán únicamente verticales **proyectadas** en dirección de la gravedad. Para el caso de las láminas plegadas de hormigón armado, la condición de material isotrópico puede ser cumplida utilizando armadura simétrica.

Una formulación de integración numérica de 4 puntos se utiliza para la rigidez de un elemento de lámina.

Las tensiones y las fuerzas internas y momentos, en el sistema de coordenadas local, se evalúan con puntos de Gauss de integración de 2x2 y se extrapolan a los nudos (o nodos) del elemento.

Un error aproximado en las tensiones del elemento o las fuerzas internas, puede estimarse de la diferencia de los valores calculados en diferentes elementos pegados a un nodo común. Esto da una indicación de la precisión del elemento utilizado y puede usarse como base para un nuevo mallado.

Lámina homogénea: combina el comportamiento independiente de membrana y placa. Se elige una formulación de placa gruesa (thick-plate) de Reissner-Mindlin la cual incluye los efectos de la deformación por cortante transversal. Para todos los elementos de la estructura, se elige modelar un comportamiento de lámina, esto es, considerar el comportamiento de membrana y placa.

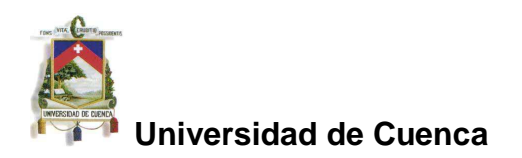

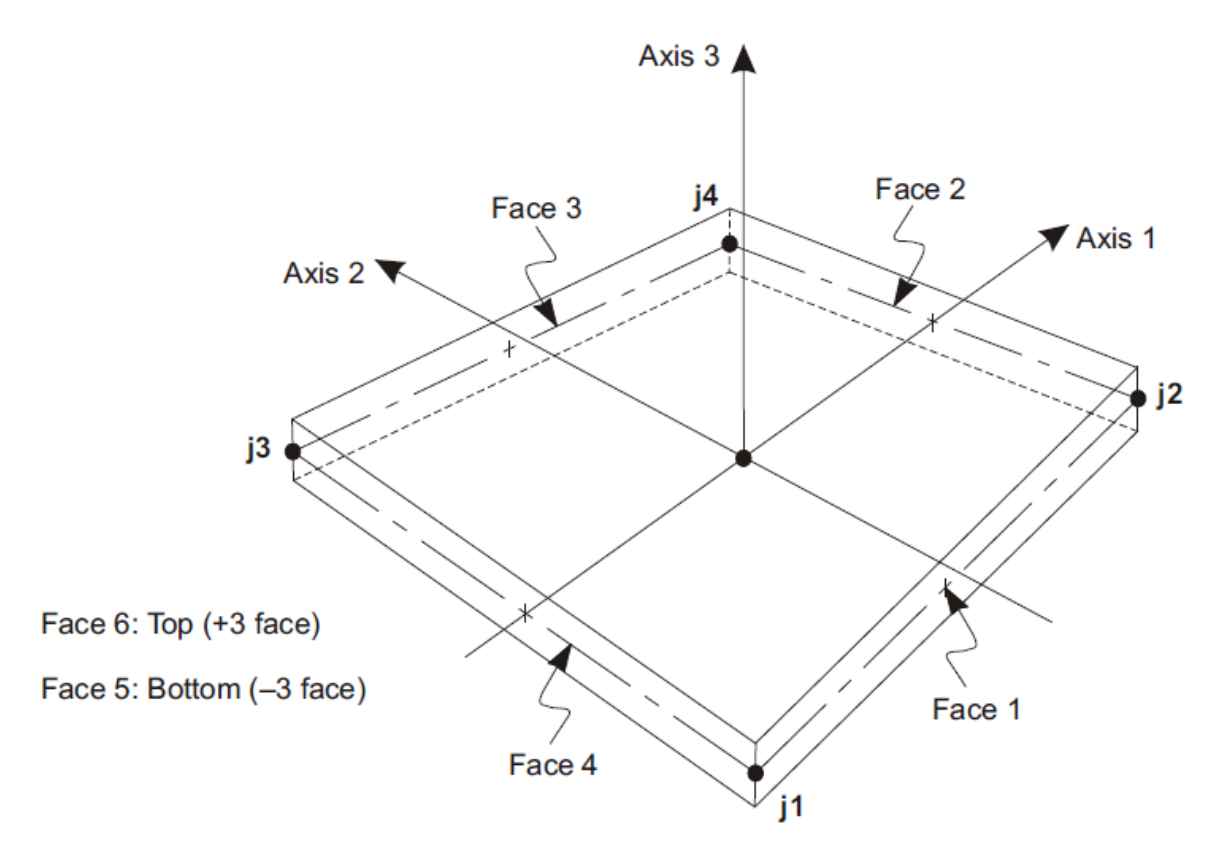

Four-node Quadrilateral Shell Element

Figura 4-1. Elemento de lámina cuadrilateral de cuatro nodos. Conectividad de las uniones y definición de las caras.

Para los elementos de lámina homogénea, las uniones (nodos) j1 a j4 definen las esquinas de la superficie de referencia (plano medio) del elemento.

#### **4.2 Directrices para la forma del elemento de malla (Shape guideliness)**

La localización de los nodos debe elegirse de manera que cumplan las siguientes condiciones geométricas:

- El ángulo interno en cada esquina debe ser menor a 180<sup>°</sup>. Los mejores resultados para el elemento cuadrilátero se obtendrán cuando este ángulo esté cercano a 90º o al menos en el rango 45º a 135º.
- La relación de aspecto de un elemento no debe ser muy grande. Para el elemento cuadrilátero esta es la relación entre la distancia más larga de los puntos medios de lados opuestos a la distancia más corta de los otros lados. Los mejores resultados se obtienen para las relaciones de

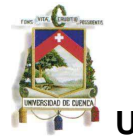

aspecto cercanas a la unidad o, al menos, menor que cuatro (4). La relación de aspecto no debe exceder de diez (10).

 Para el elemento cuadrilátero, los cuatro nodos no necesitan ser coplanares. Una pequeña cantidad de giro es considerado por el programa SAP. El ángulo entre las normales a las esquinas, da una medida del grado de giro. La normal en una esquina es perpendicular a los dos lados que se encuentran en esa esquina. Los mejores resultados se obtienen si el mayor ángulo entre cualquier par de esquinas es menor a 30º. Este ángulo no debe exceder de 45º.

Estas condiciones usualmente pueden cumplirse con un adecuado refinamiento de la malla. La precisión de la formulación de las placas gruesas y de las placas "layered" es más sensitiva a relaciones de aspecto grandes y a la distorsión del mallado, que la formulación para las láminas delgadas (teoría de Kirchoff).

#### **4.3 Constricciones de borde**

Se han asignado constricciones de borde automáticas a todos los elementos de la lámina, de manera que el programa automáticamente conectará todas las juntas que no estén sobre el borde del elemento a las juntas de las esquinas adyacentes del elemento.

Las constricciones de borde, pueden utilizarse para conectar mallas de láminas mal empatadas así como también para conectar a esa lámina, cualquier elemento que tiene una junta sobre el borde de una lámina. Esto incluye columnas, vigas, juntas restringidas, etc.

#### **4.4 Grados de libertad**

Los **nudos,** también conocidos como puntos nodales o nodos, son una parte fundamental de cada modelo estructural.

Los nudos son los puntos de conexión entre los elementos y son las localizaciones primarias en la estructura en los cuales los desplazamientos son

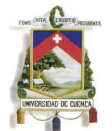

conocidos o deben ser determinados. Los componentes del desplazamiento (traslaciones y rotaciones) en los nudos son llamados "grados de libertad".

El elemento lámina siempre utiliza seis grados de libertad en cada uno de los nudos, a saber:

- Los nudos pueden trasladarse a los largo de sus tres ejes locales. Estas traslaciones son denotadas como U1, U2 y U3.
- Los nudos pueden rotar alrededor de sus tres ejes locales. Estas rotaciones son denotadas como R1, R2 y R3.

Estos seis componentes de desplazamiento, expresados en el sistema de coordenadas globales, son identificados como UX, UY, UZ, RX, RY y RZ.

El uso del comportamiento de lámina completa (membrana más placa) se recomienda para todas las estructuras tridimensionales.

#### **4.5 Sistema de coordenadas local**

Cada elemento de lámina tiene su propio sistema de coordenadas local, utilizado para definir las propiedades del material, cargas y outputs (reacciones). Los ejes del sistema local se denotan como 1, 2 y 3. Los dos primeros ejes caen en el plano del elemento con una orientación definida por el usuario; el tercer eje es normal a los dos primeros. El sistema de coordenadas cumple con la regla de la mano derecha.

En este caso, se ha utilizado la orientación por default.

La orientación por default de los ejes locales 1 y 2 está determinada por la relación entre el eje local 3 y el eje global Z.

- El plano local 3-2 se toma vertical, ej., paralelo al eje Z.
- El eje local 2 se toma positivo hacia arriba (+Z) a menos que el elemento esté horizontal, en cuyo caso el eje horizontal 2 se toma en la dirección positiva del eje global Y.
- El eje local 1 es horizontal, ej., cae en el plazo X-Y.

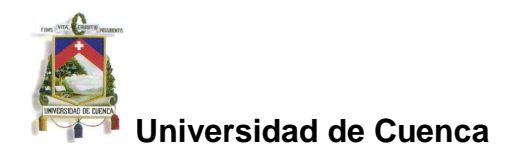

## **4.6 Formulación del espesor**

Se ha elegido la formulación de placa gruesa (Reissner-Mindlin) la cual incluye los efectos de deformación por cortante transversal.

Las deformaciones por cortante transversal tienden a ser importantes cuando el espesor es mayor que alrededor de 1/10 a 1/5 de la luz de la placa.

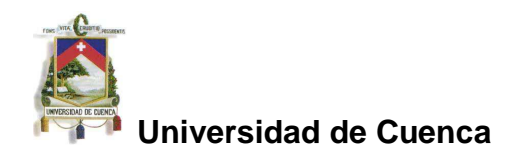

## **CAPITULO V MODELAMIENTO DE LÁMINA PLEGADA UTILIZANDO EL SAP**

#### **5.1 Descripción del modelamiento de lámina plegada en el SAP**

A continuación y a modo de ejemplo, se detalla el modelamiento en el programa SAP de la estructura de lámina plegada cuya sección transversal es la del esquema siguiente, simplemente apoyada en sus extremos, con una luz de 15 m y un espesor de 10cm para todas las placas planas que la conforman.

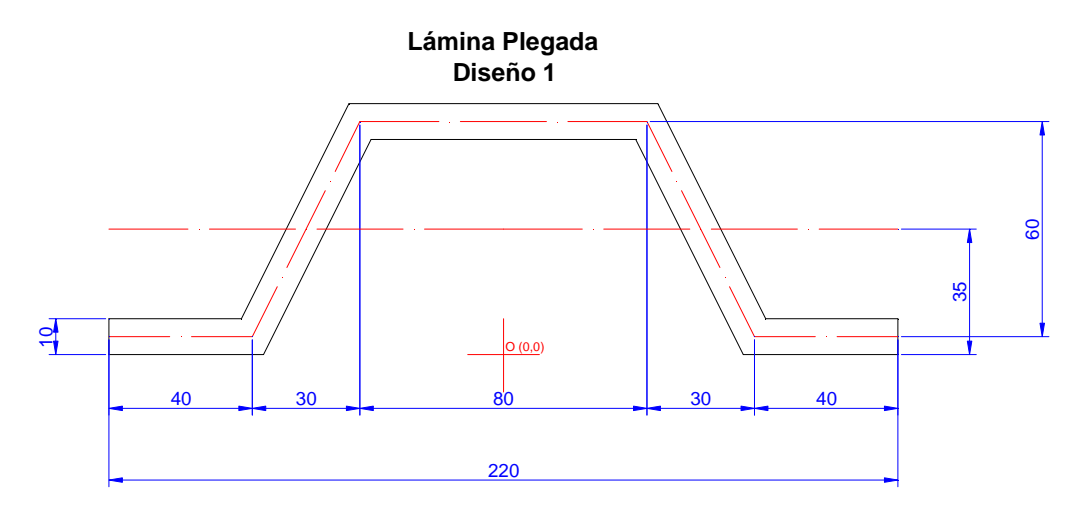

Figura 5-1. Sección de lámina plegada a modelar en el SAP. Dimensiones en cm.

Seleccionar: File, new model Definir unidades: (fuerza, longitud y temperatura) Kgf, m,  $^{\circ}C$ Seleccionar: Grid Only

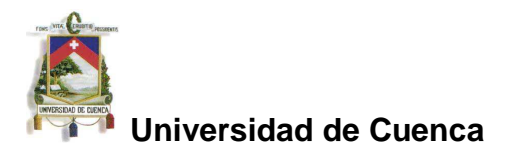

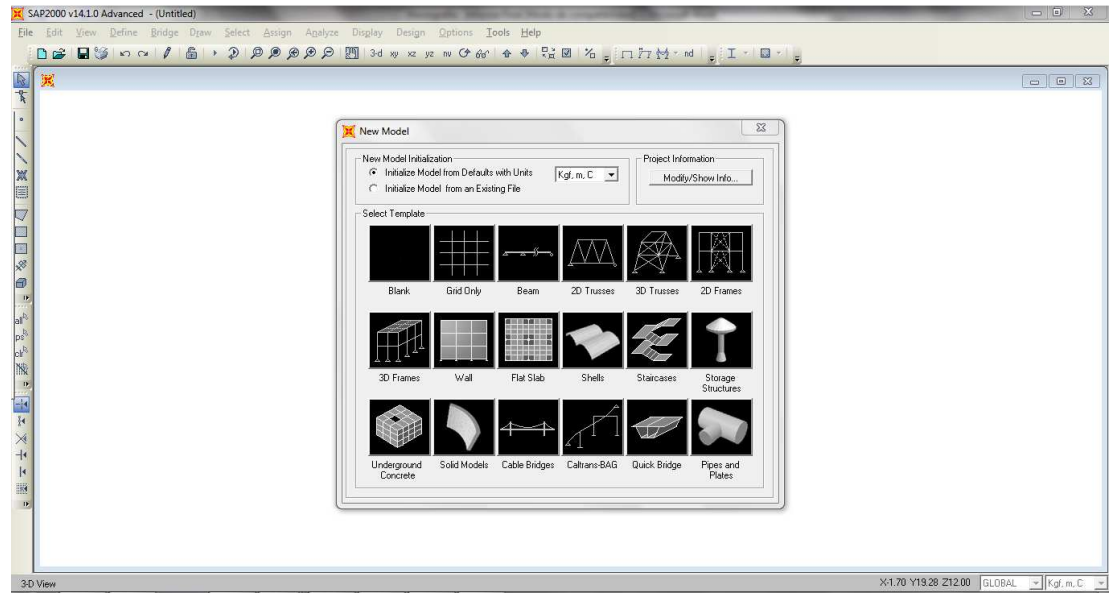

## **Malla**

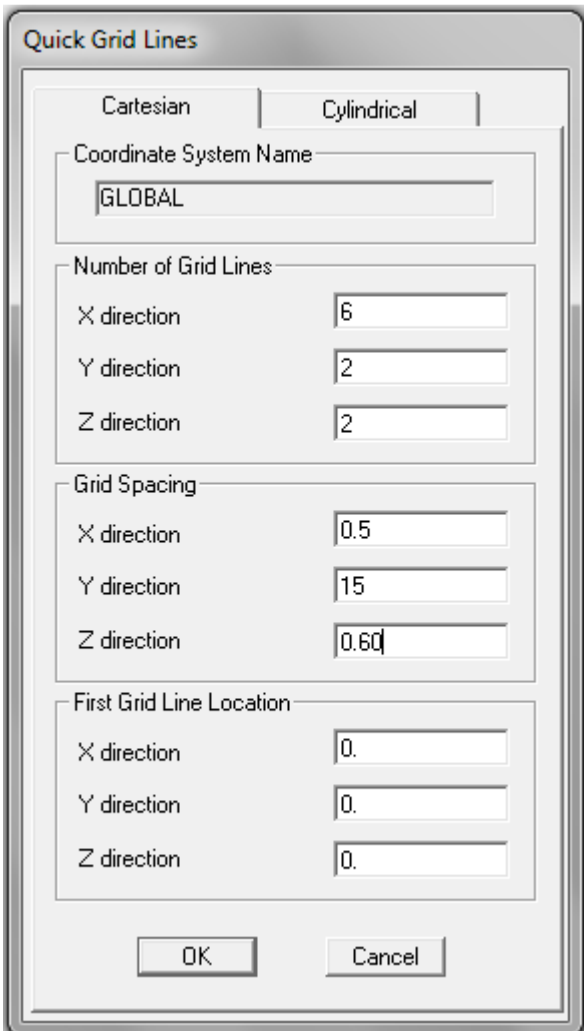

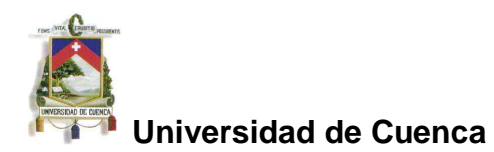

Número de líneas de malla (Number of Grid Lines): X=6; Y=2, Z=2 Espaciamiento de la malla (Grid Spacing): X=0.5; Y=15; Z=0.60 Localización de la primera línea de malla (First grid line location): 0,0,0

## **Salvar el modelo creado**

File, Save As …

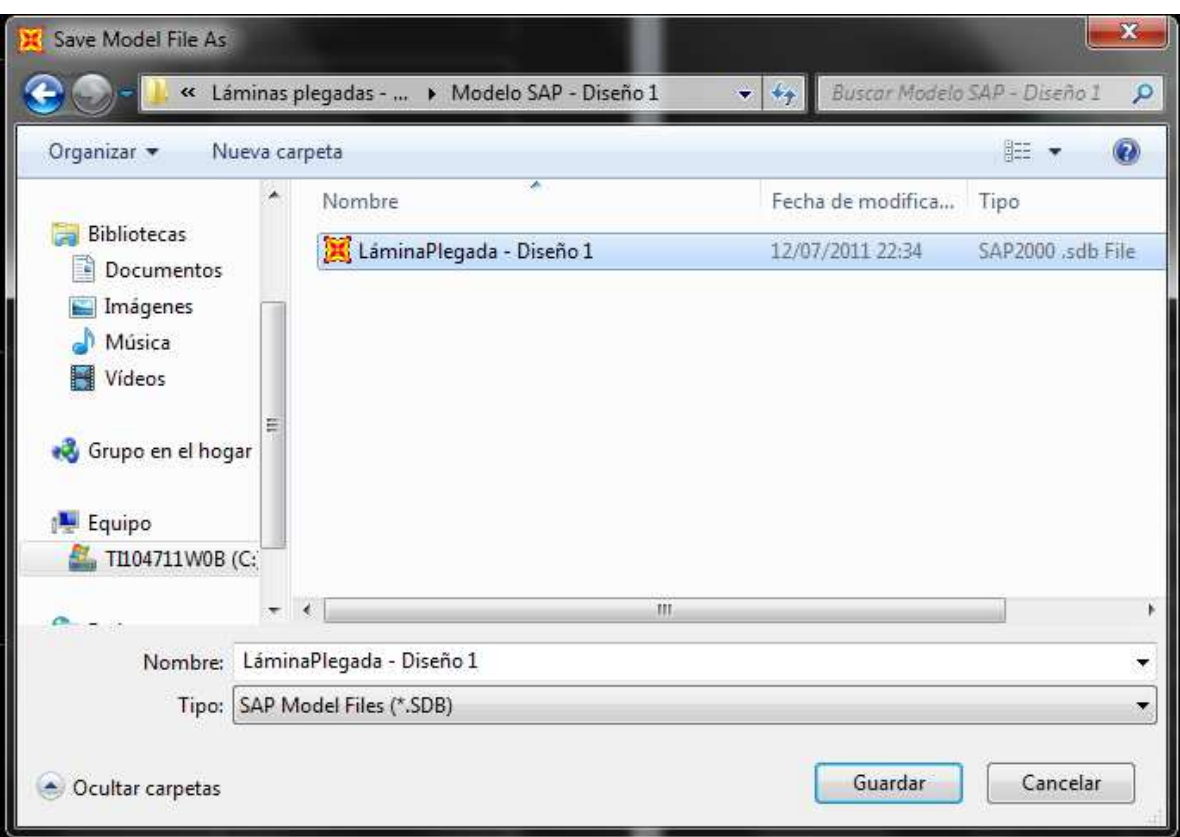

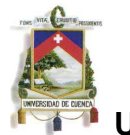

## **Editar datos de la malla**

Define > Coordinate Systems Grids > Modify/Show System

Formulario: Define Grid System Data

Ingresar las distancias X, Y, Z desde el origen para conformar la malla (para las distancias de la malla en la dirección X, ver la figura de la sección de la lámina plegada)

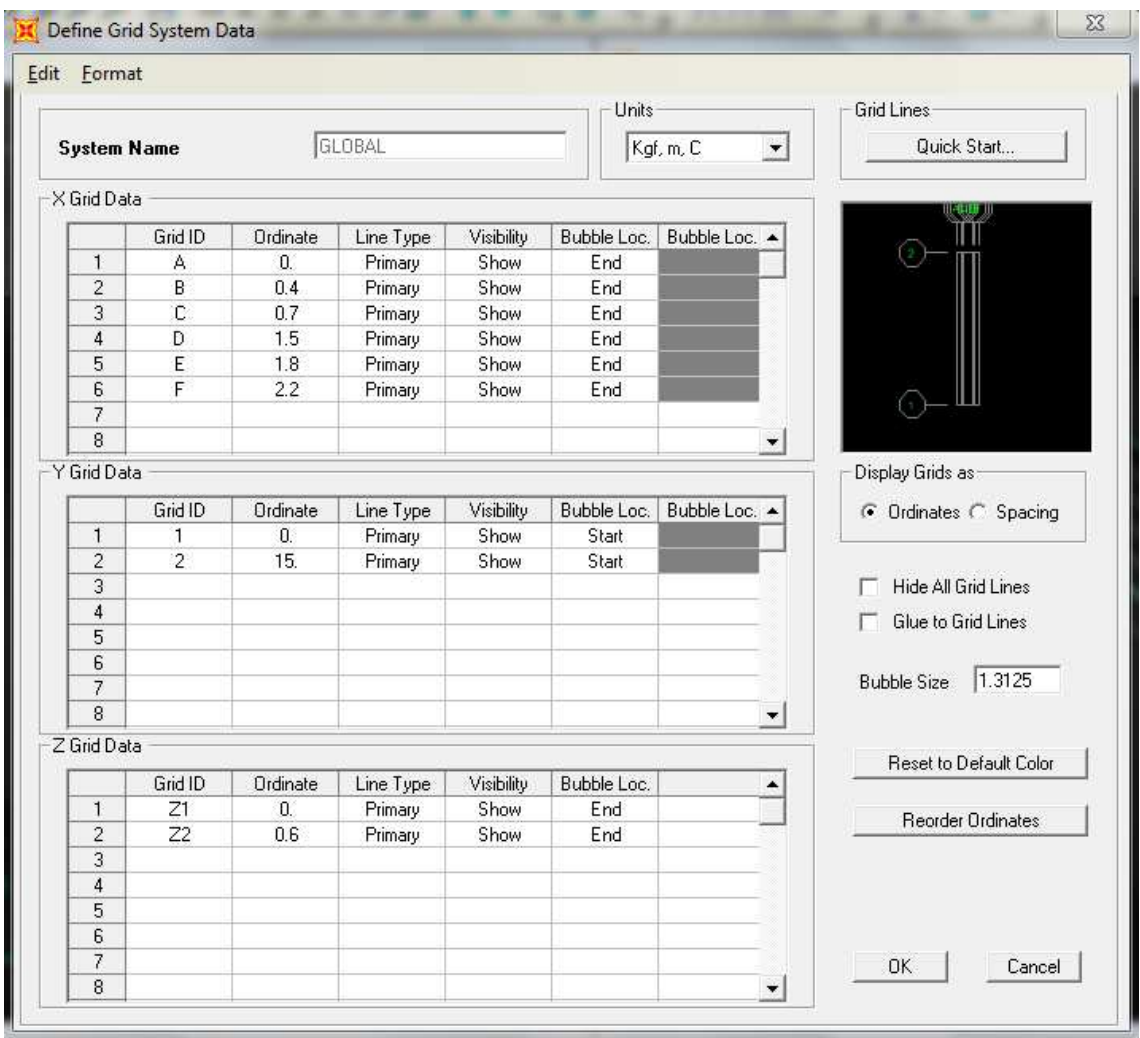

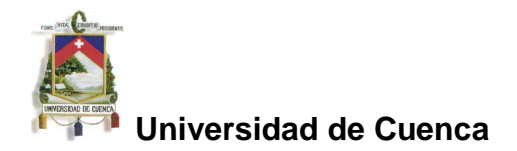

## **Dibujo del modelo**

En la vista X-Z, utilizando la herramienta  $\frac{1+\sqrt{1-\frac{1}{2-\frac{1}{2-\$ procede a dibujar los elementos (borde de la lámina plegada) utilizando

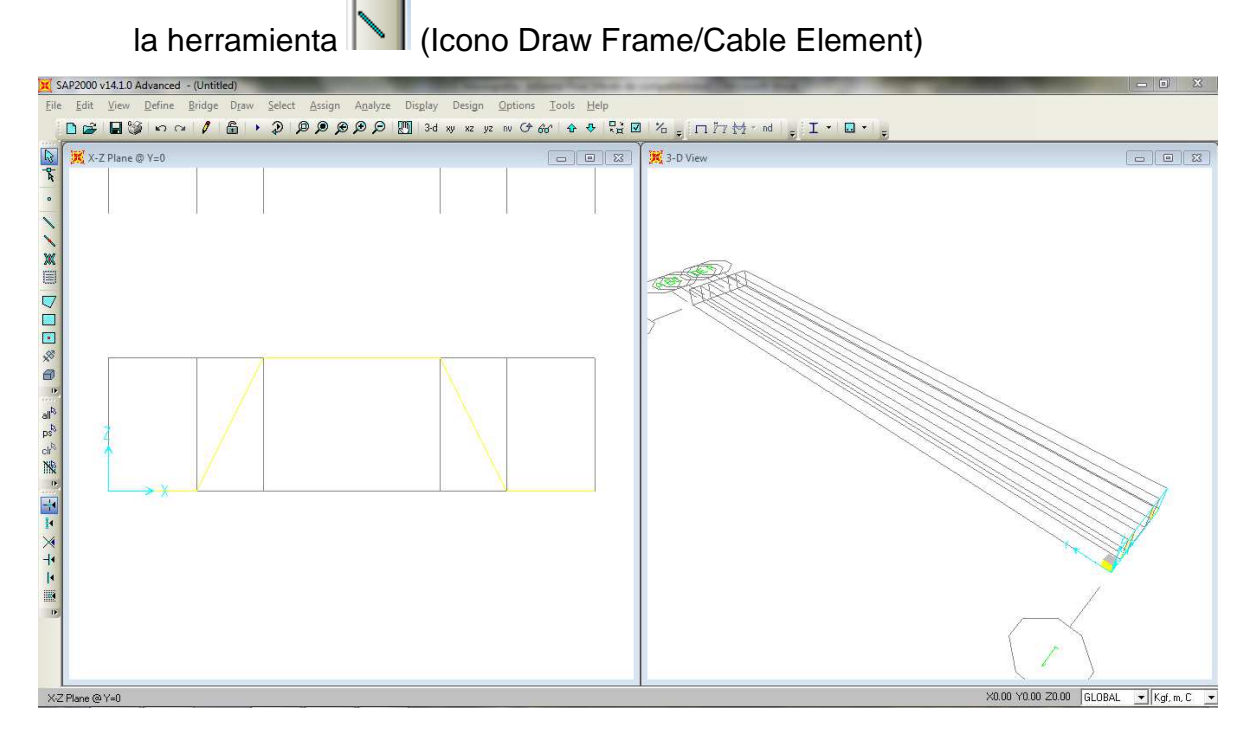

Marcar todos los elementos dibujados: Select, select, all

Menú: Edit, extrude, extrude line to areas (extruir líneas a áreas):

Linear: dx=0; dy=15; dz=0; number=1; delete source objects (OK)

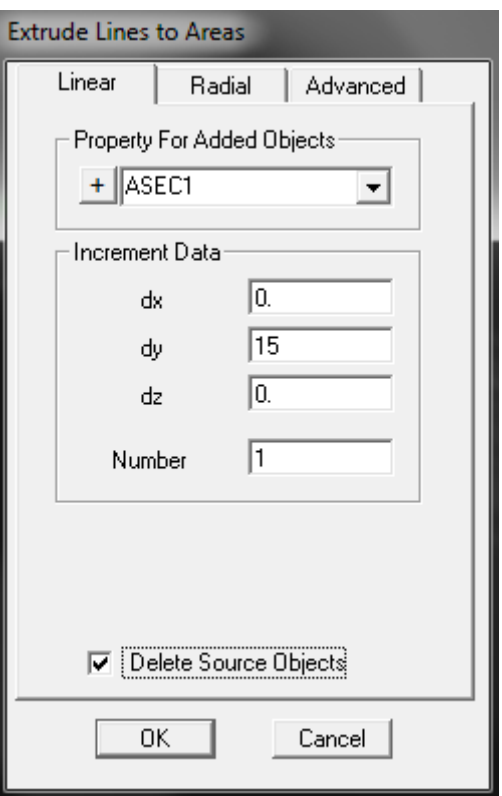

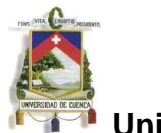

## **Se procede a definir la sección ASEC1:**

Define, material: Add new material, Material property data

Datos:

Se asume concreto f'c=240 kg/cm2

Tipo de material: concreto

Peso 2400 kg/ $m^3$ 

Módulo de elasticidad:

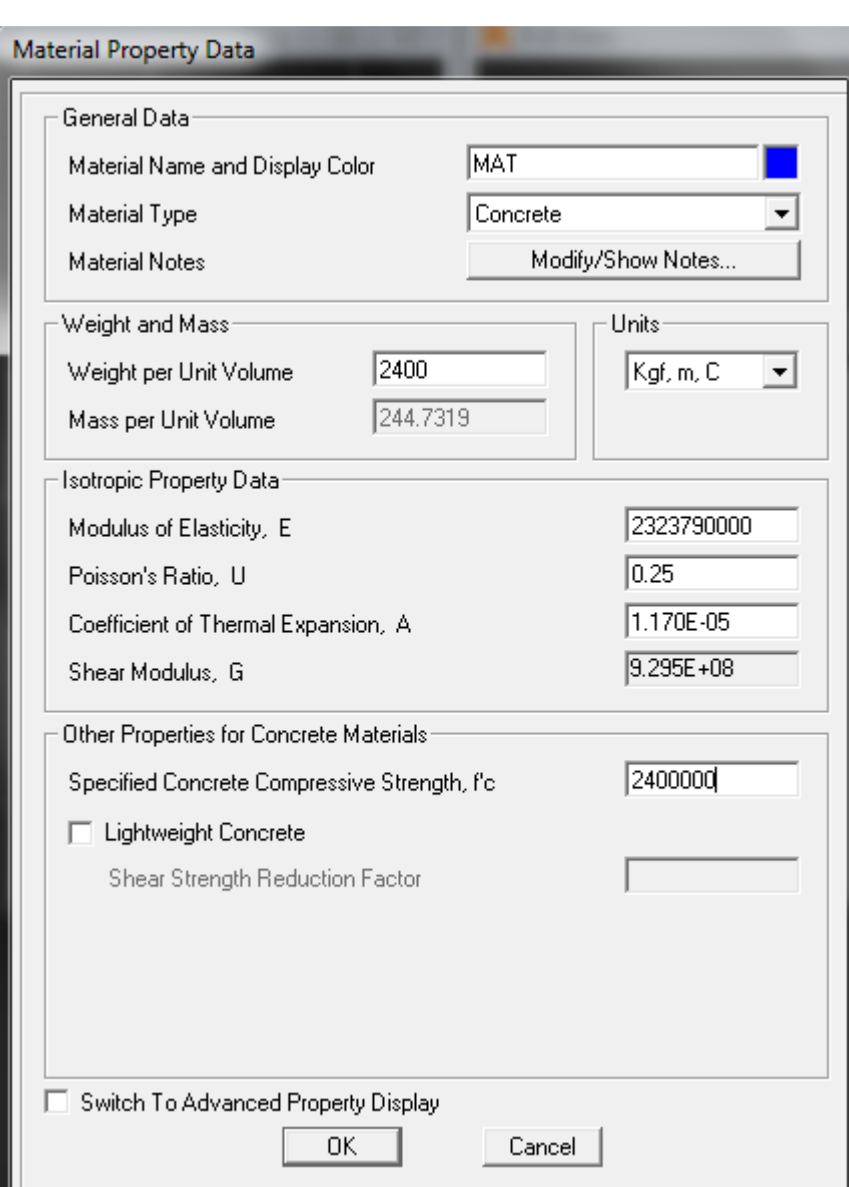

 $E = 15000 \sqrt{f'_c} = 15000 \sqrt{240} = 232379 \text{kg} / \text{cm}^2 = 2323790000 \text{kg} / \text{m}^2$ 

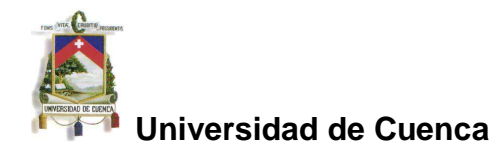

Definir, propiedades de la sección, area sections

Define, section properties, area sections; Add new sections

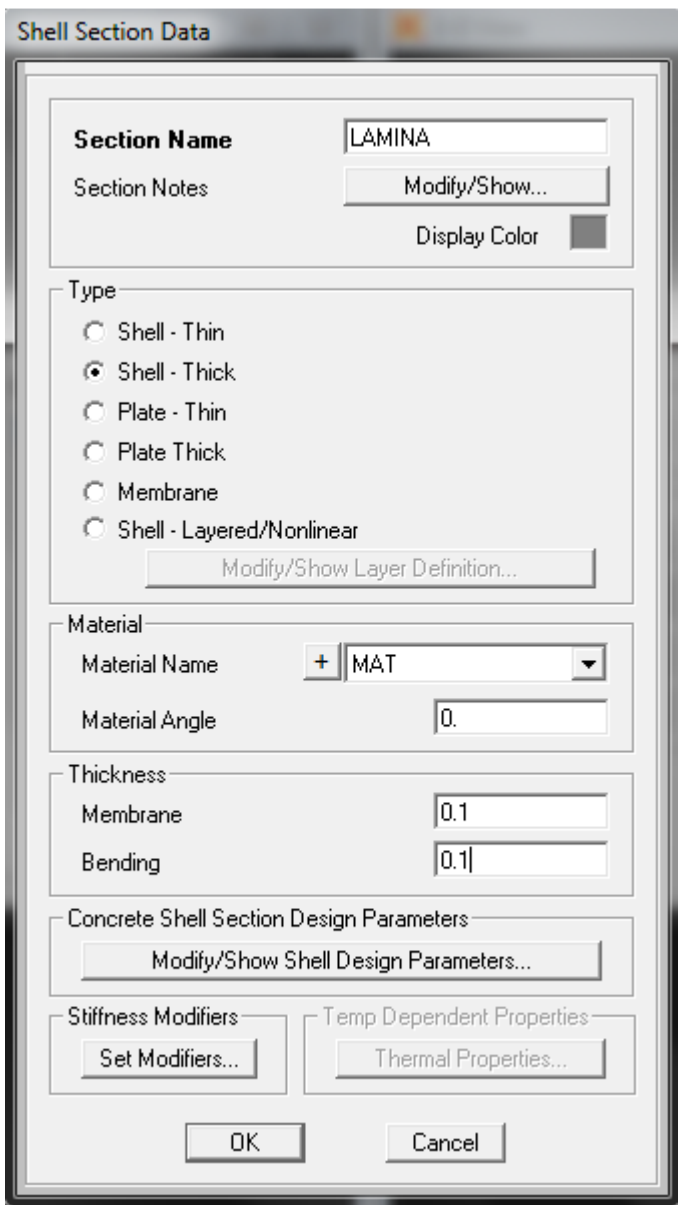

**NOTA**: No se coloca un modificador para el peso (Set modifiers… Weigth modifier: 1) a fin de considerar el peso del concreto como carga muerta para la estructura.

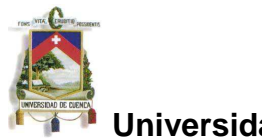

## **Asignar tipo de sección a los elementos**

Seleccionar todos los elementos: Select, select, all (ó Ctrl+A)

Assing, area, sections, LAMINA, OK

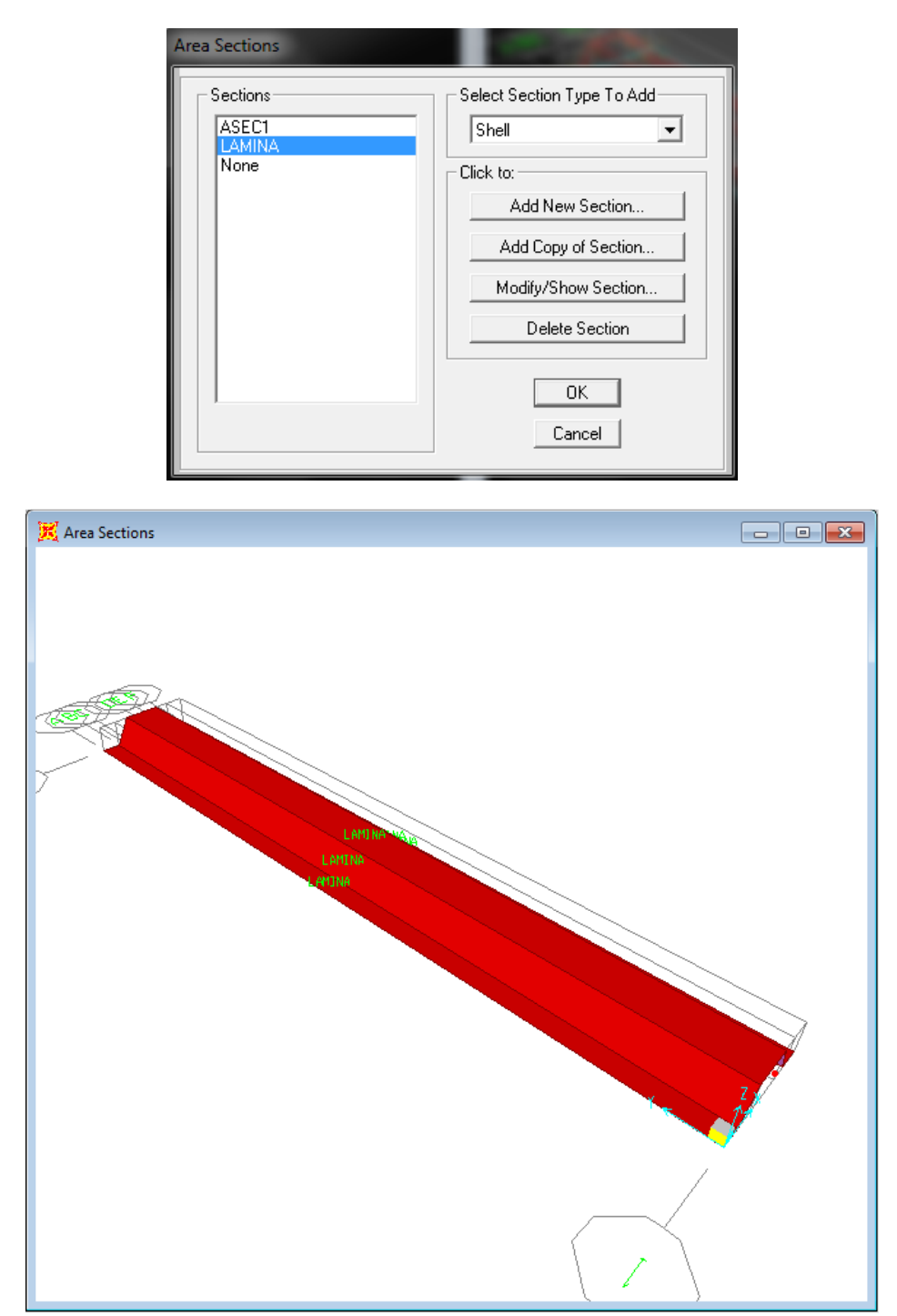

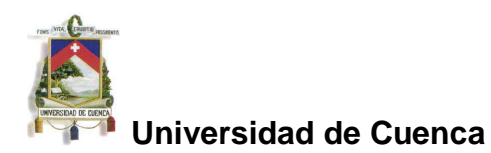

#### **Definir apoyos**

Seleccionar la vista X-Z

Seleccionar los extremos de la estructura (Icono  $\|\hat{\Phi}\|^{\Phi}\|$ ). Para cada apoyo:

Seleccionar nodos inferiores (apoyos)

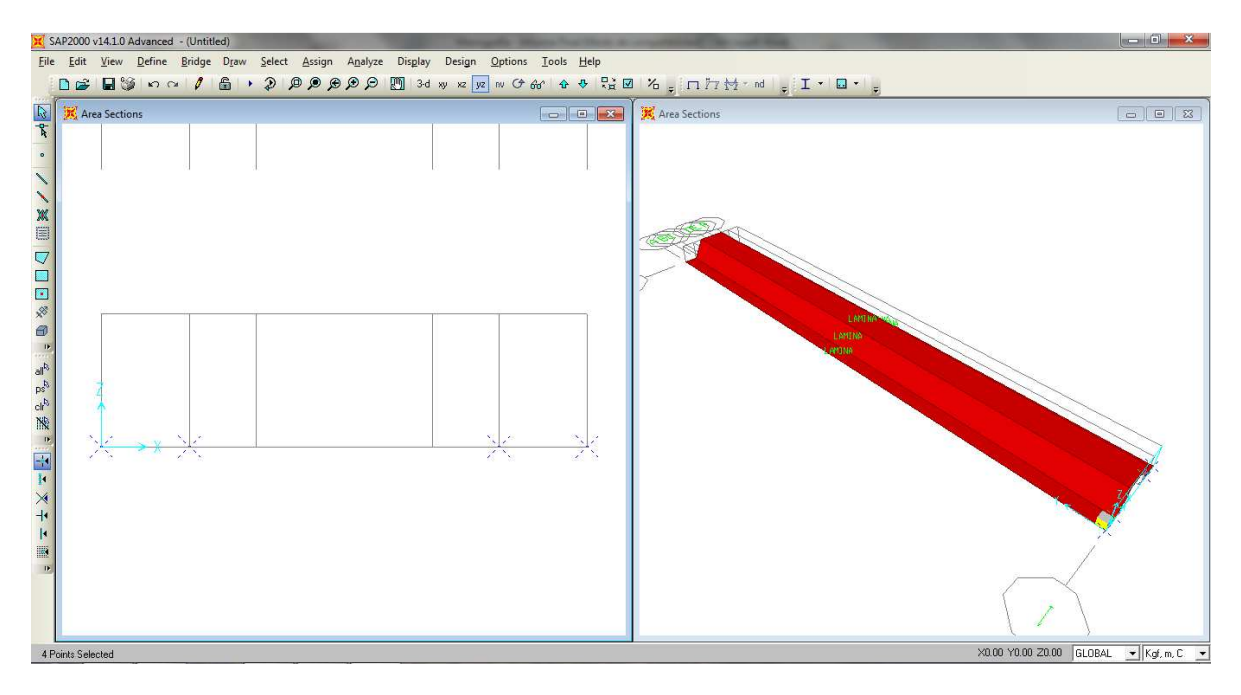

Assing, Joint, Restrains…

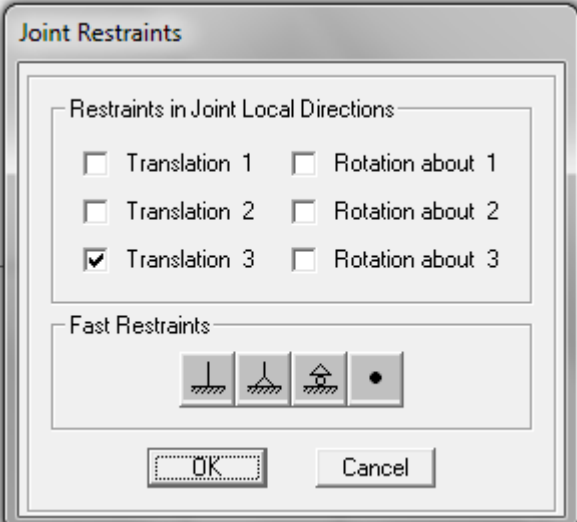

Se coloca la restricción Z (traslación 3) para el modelo de viga simplemente apoyada.

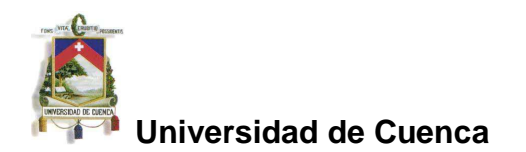

### **Definir cargas sobre la estructura**

Define, Load patterns… Definir nuevo patrón de cargas: LIVE

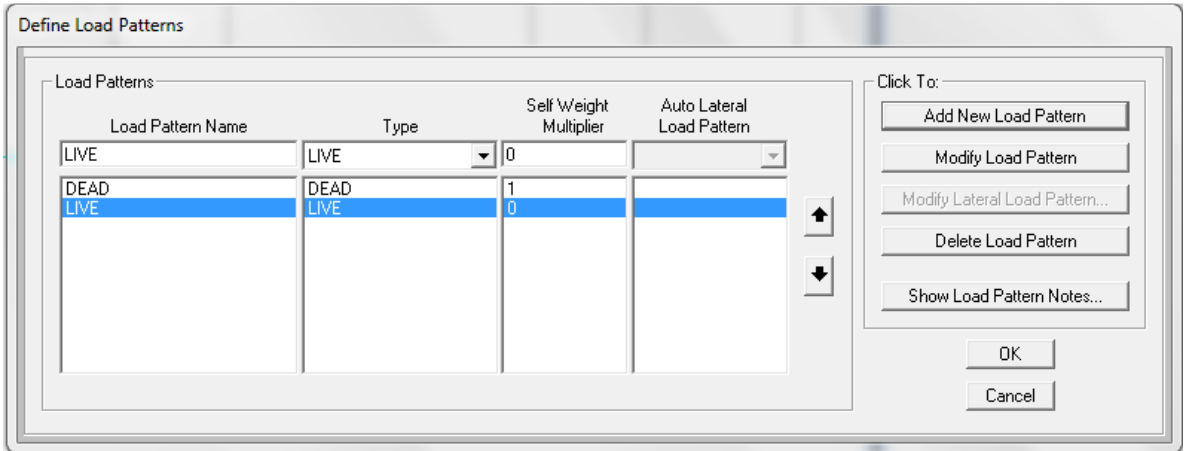

Seleccionar todos los elementos: Select, Select, All (Ctrl+A)

Assing, área loads, uniform Shell

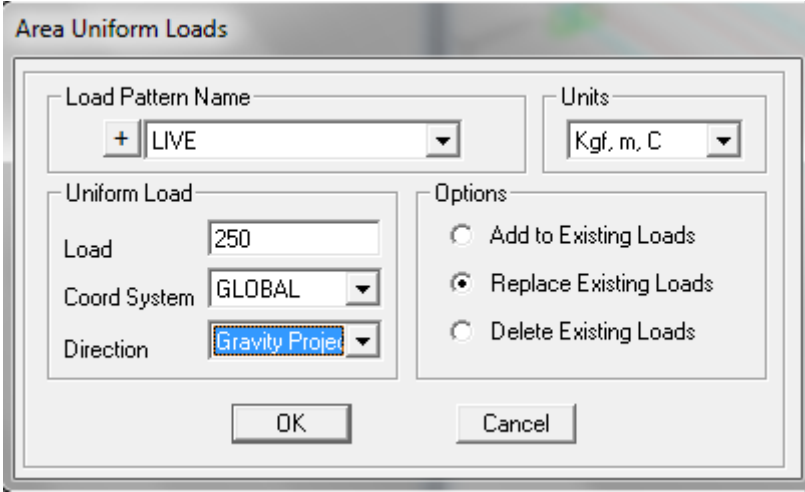

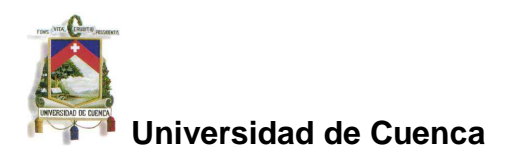

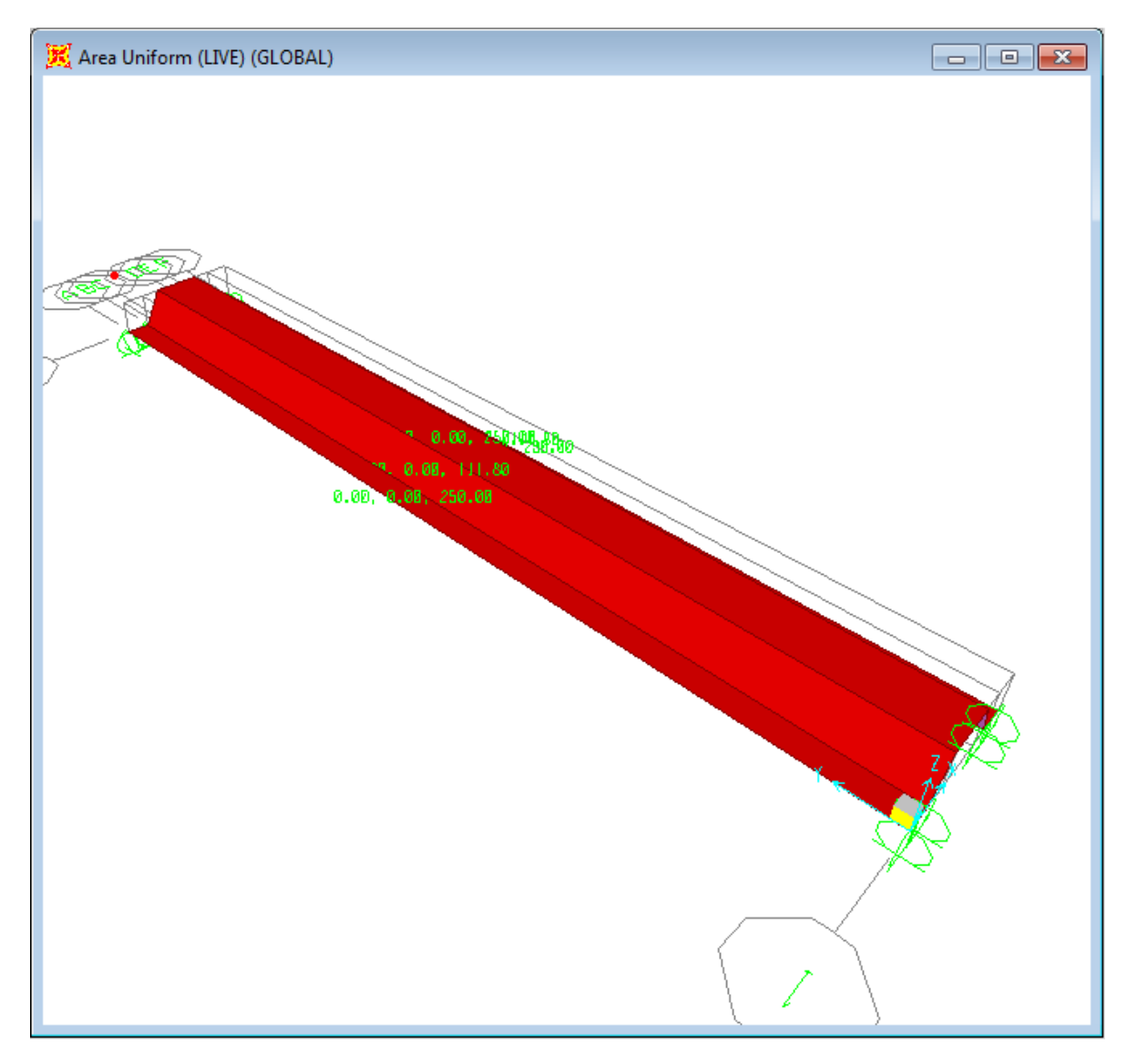

Lámina plegada – diseño 1. Carga viva uniformemente distribuida (250 kg/m2) en dirección de la proyección de la gravedad.

**IMPORTANTE:** Para efectos de este estudio, la carga uniforme se aplica en la dirección de la **proyección de la gravedad** (Gravity Projected), lo cual equivale a aplicar la carga en la longitud del plano medio de la sección transversal proyectada sobre la horizontal, en este caso, en una longitud de 2.20m.

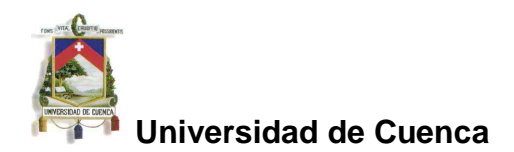

## **Definir combinaciones de cargas**

Define, Load Combinations, Add new combo …

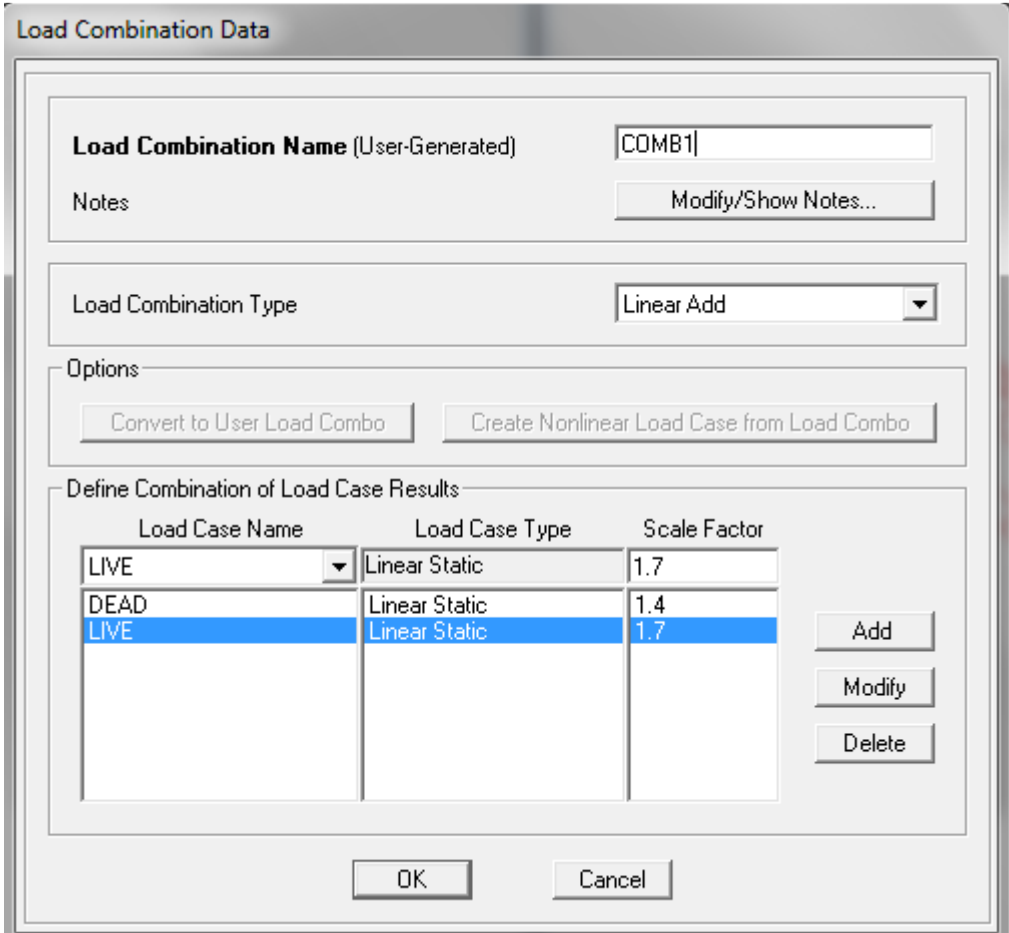

Se crea una combinación de cargas COMB1: 1.4D + 1.7L

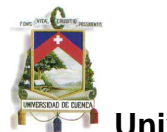

#### **Mallado de elementos de lámina**

Seleccionar todos los elementos (Select, Select, All)

Assing, Area, Automatic area mesh

Se ha mallado cada elemento individual de la lámina plegada en 16 elementos

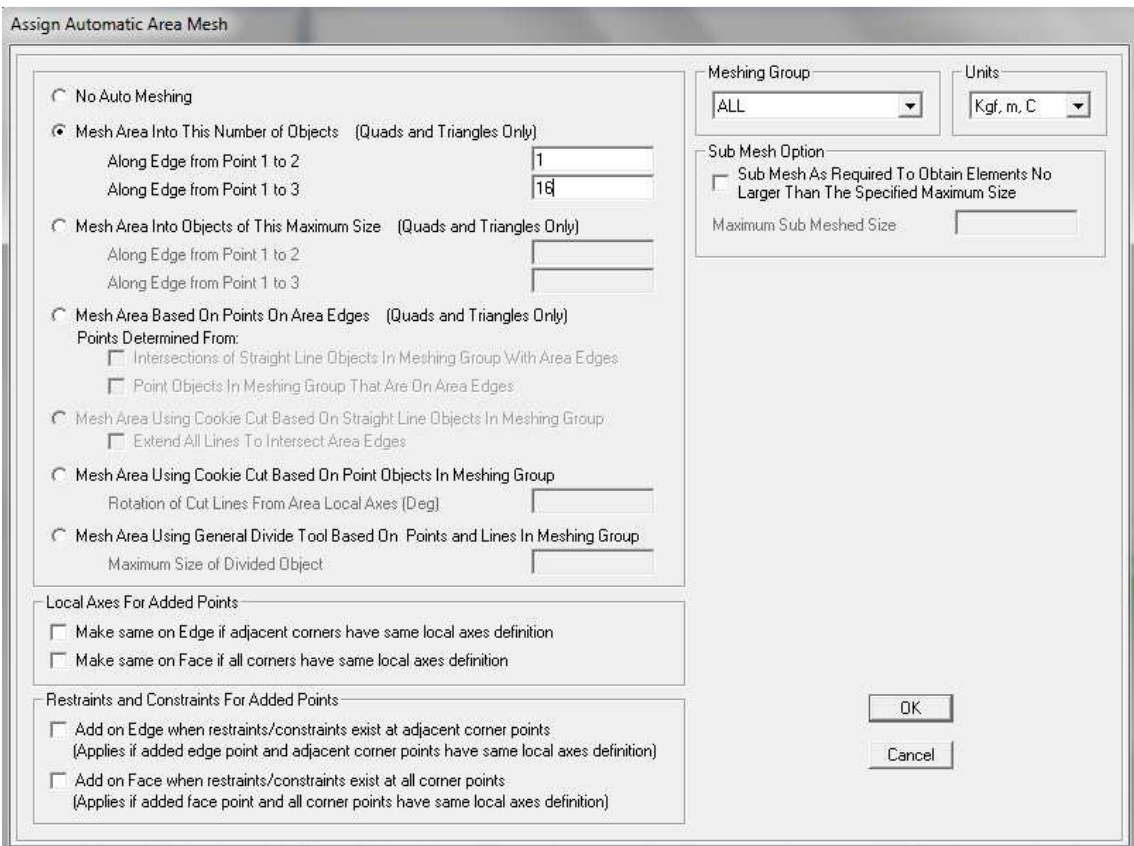

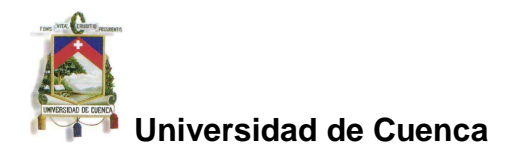

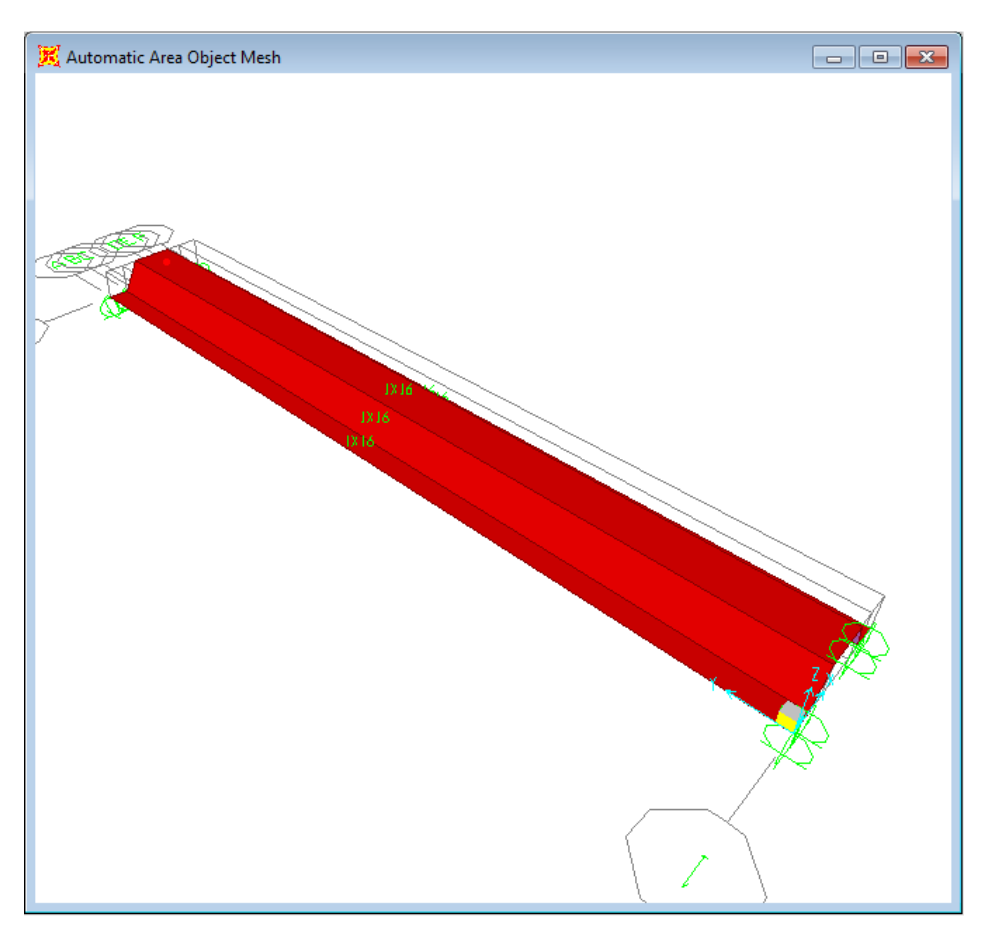

Elementos de lámina mallados en 16 elementos finitos cada uno.

#### **Analizar la estructura**

Analize, Run analysis: Run now

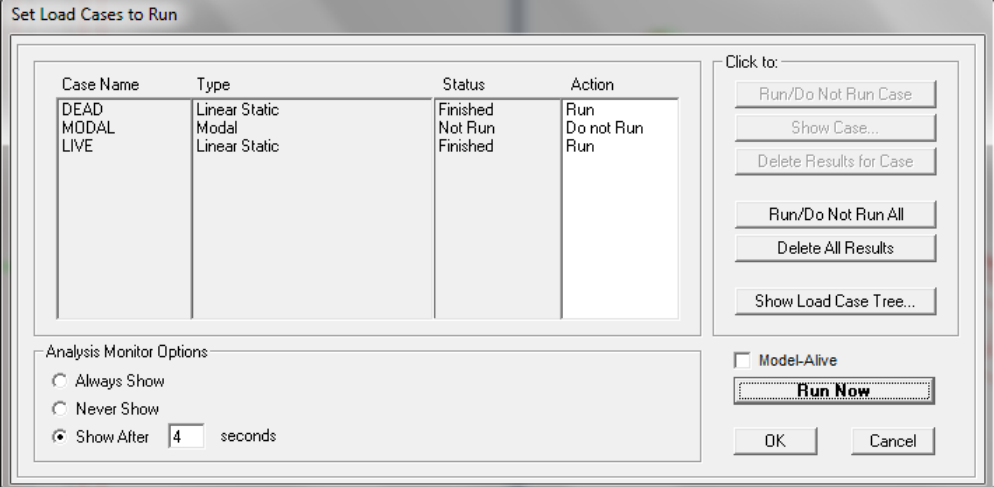

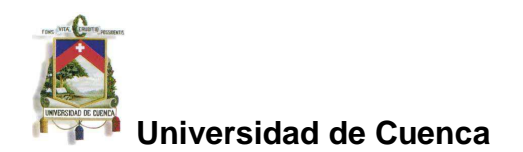

#### **6.1 Modelos analizados**

Se ha realizado el modelamiento de 5 diseños de láminas plegadas y se ha procedido a calcular la flecha máxima en el centro de la luz utilizando el programa SAP y el método de la viga equivalente, como se presenta a continuación.

Para la flecha máxima calculada con el programa SAP, se ha tomado el valor promedio reportado en cada uno de los nodos del centro de la luz en razón de que dichos desplazamientos no son iguales, como se asume para el caso de la viga equivalente. Esto, a fin de poder determinar el grado de aproximación del modelo de viga frente al modelo de lámina plegada.

De igual manera y únicamente a efectos de verificar la precisión del modelo de viga desarrollado, se corrió todos los modelos de viga equivalente utilizando el mismo programa SAP.

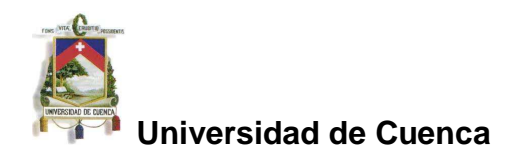

#### **LAMINA PLEGADA - DISEÑO 1**

Area del polígono:  $A = \frac{1}{2} \sum_{i=0}^{n-1} (x_i y_{i+1} - y_i x_{i+1})$ Cuando  $i = n-1$ , entonces  $x_n = x_0$  y  $y_n = y_0$ Centroide:  $x_c = \sum_{i=0}^{n-1} (x_{i+1} + x_i)(x_i y_{i+1} - y_i x_{i+1}) / (3A)$  $y_c = \sum_{i=0}^{n-1} (y_{i+1} + y_i)(x_i y_{i+1} - y_i x_{i+1}) / (3A)$ Cuando  $i = n - 1$  se requiere que  $x_n = x_0$  y  $y_n = y_0$ 

Momento de área de segundo orden con respecto a los ejes X e Y  $\left| I_x = \frac{1}{12} \sum_{i=0}^{n-1} (y_i^2 + y_i y_{i+1} + y_{i+1}^2) a_i \right|$  $I_y = \frac{1}{12} \sum_{i=0}^{n-1} (x_i^2 + x_i x_{i+1} + x_{i+1}^2) a_i$ en donde:  $a_i = x_i y_{i+1} - x_{i+1} y_i$ cuando  $i = n - 1$  se requiere que  $x_n = x_0$  y  $y_n = y_0$ 

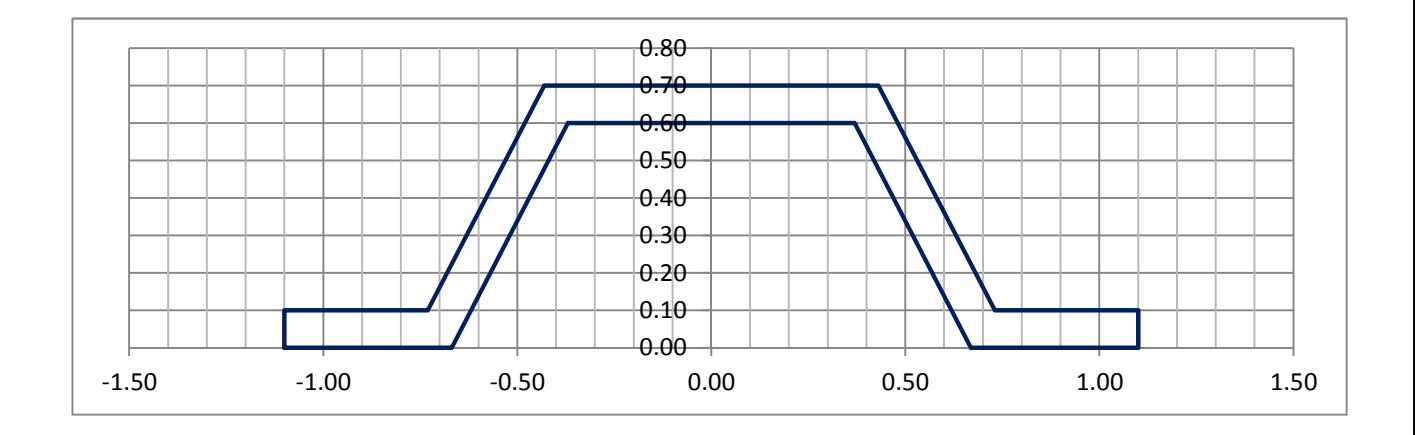

#### **Lámina Plegada - Diseño 1**

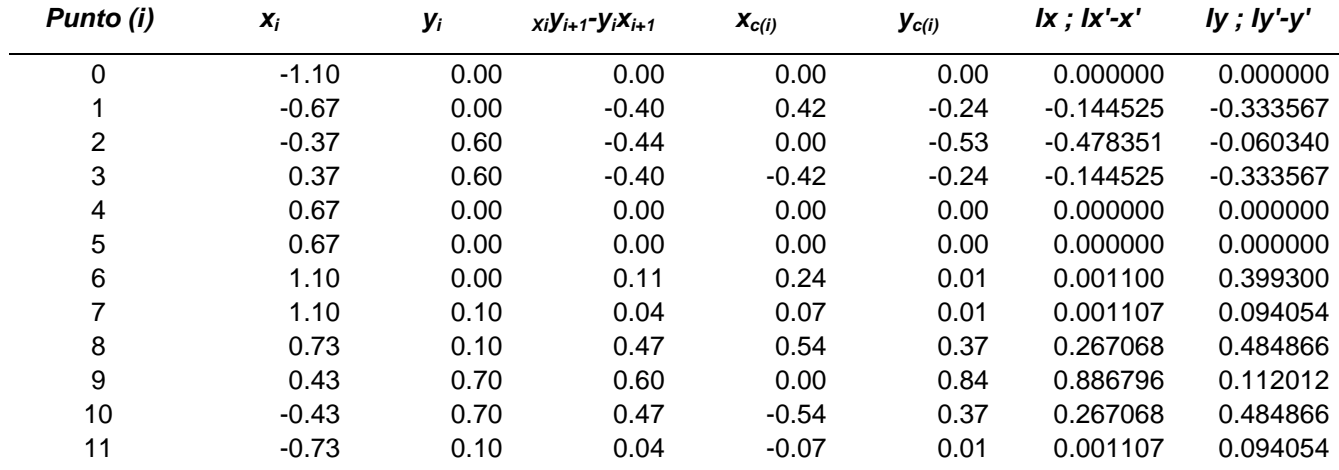

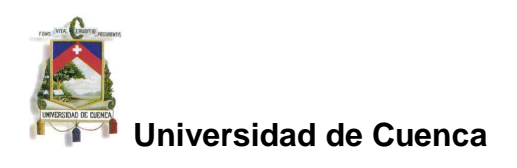

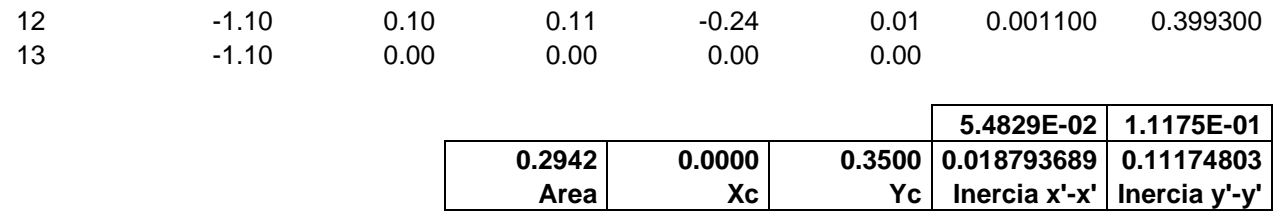

**NOTA**: Para convertir la inercia con respecto a los ejes X e Y (ejes globales) a la inercia con respecto a los ejes x'-x' e y'-y' (ejes centroidales), se aplica el teorema de Steiner.

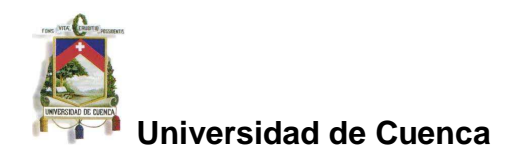

#### **LAMINA PLEGADA - DISEÑO 2**

Area del polígono:  $A = \frac{1}{2} \sum_{i=0}^{n-1} (x_i y_{i+1} - y_i x_{i+1})$ Cuando  $i = n-1$ , entonces  $x_n = x_0$  y  $y_n = y_0$ Centroide:  $x_c = \sum_{i=0}^{n-1} (x_{i+1} + x_i)(x_i y_{i+1} - y_i x_{i+1}) / (3A)$  $y_c = \sum_{i=0}^{n-1} (y_{i+1} + y_i)(x_i y_{i+1} - y_i x_{i+1}) / (3A)$ Cuando  $i = n - 1$  se requiere que  $x_n = x_0$  y  $y_n = y_0$ 

**Momento de área de segundo orden**  
\n**con respecto a los ejes X e Y**  
\n
$$
I_x = \frac{1}{12} \sum_{i=0}^{n-1} (y_i^2 + y_i y_{i+1} + y_{i+1}^2) a_i
$$
\n
$$
I_y = \frac{1}{12} \sum_{i=0}^{n-1} (x_i^2 + x_i x_{i+1} + x_{i+1}^2) a_i
$$
\nen donde:  
\n
$$
a_i = x_i y_{i+1} - x_{i+1} y_i
$$
\ncuando  $i = n - 1$  se require que  $x_n = x_0$  y  $y_n = y_0$ 

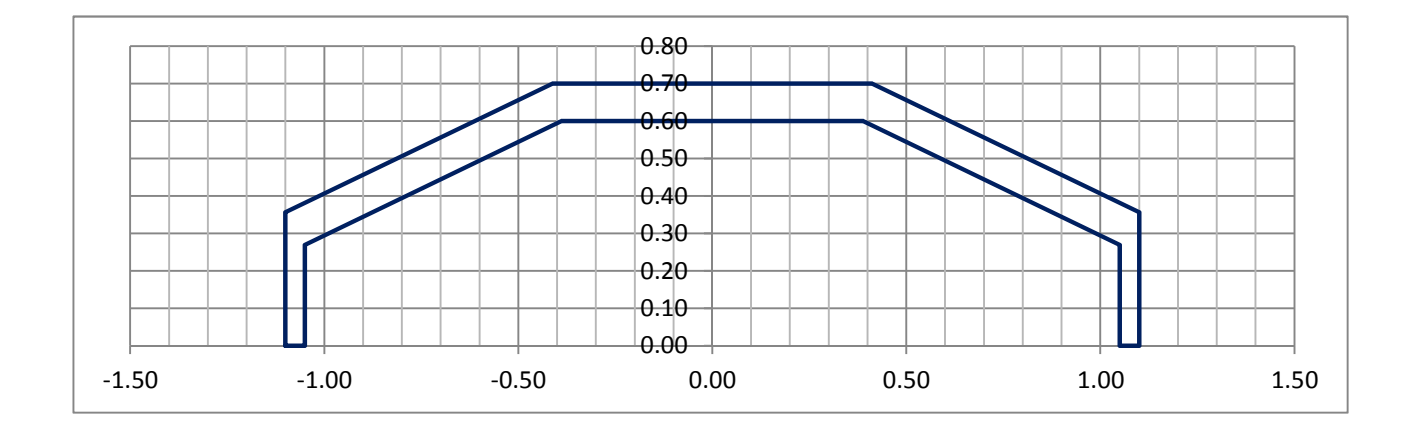

#### **Lámina Plegada - Diseño 2**

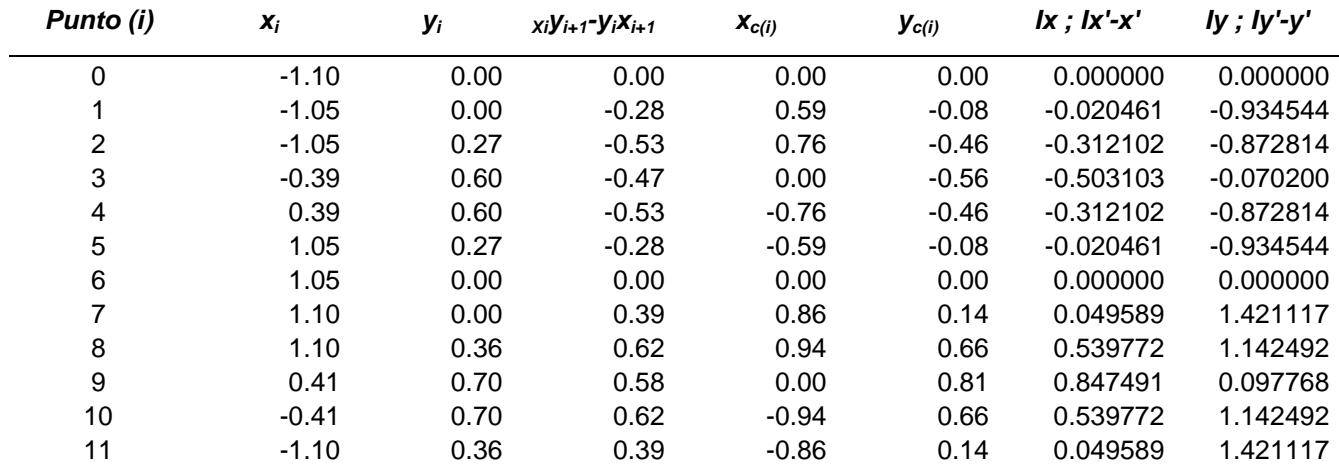

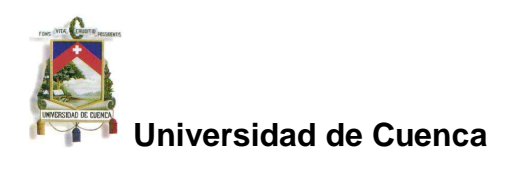

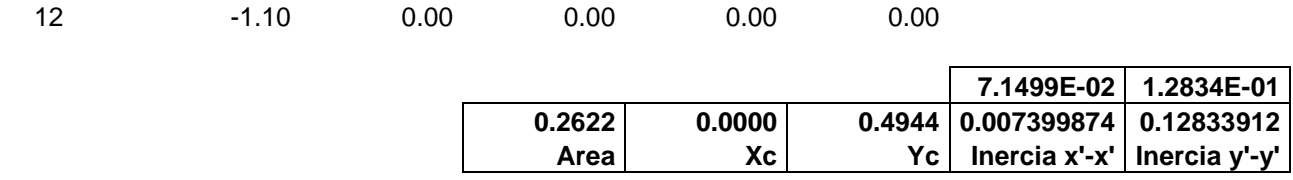

**NOTA**: Para convertir la inercia con respecto a los ejes X e Y (ejes globales) a la inercia con respecto a los ejes x'-x' e y'-y' (ejes centroidales), se aplica el teorema de Steiner.

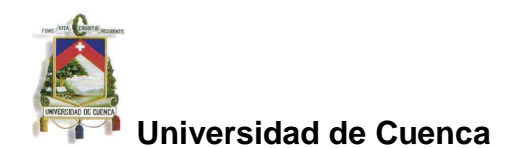

#### **LAMINA PLEGADA - DISEÑO 3**

Area del polígono:  $A = \frac{1}{2} \sum_{i=0}^{n-1} (x_i y_{i+1} - y_i x_{i+1})$ Cuando  $i = n-1$ , entonces  $x_n = x_0$  y  $y_n = y_0$ Centroide:  $x_c = \sum_{i=0}^{n-1} (x_{i+1} + x_i)(x_i y_{i+1} - y_i x_{i+1}) / (3A)$  $y_c = \sum_{i=0}^{n-1} (y_{i+1} + y_i)(x_i y_{i+1} - y_i x_{i+1}) / (3A)$ Cuando  $i = n - 1$  se requiere que  $x_n = x_0$  y  $y_n = y_0$ 

**Momento de área de segundo orden**  
\n**con respecto a los ejes X e Y**  
\n
$$
I_x = \frac{1}{12} \sum_{i=0}^{n-1} (y_i^2 + y_i y_{i+1} + y_{i+1}^2) a_i
$$
\n
$$
I_y = \frac{1}{12} \sum_{i=0}^{n-1} (x_i^2 + x_i x_{i+1} + x_{i+1}^2) a_i
$$
\nen donde:  
\n
$$
a_i = x_i y_{i+1} - x_{i+1} y_i
$$
\ncuando  $i = n - 1$  se require que  $x_n = x_0$  y  $y_n = y_0$ 

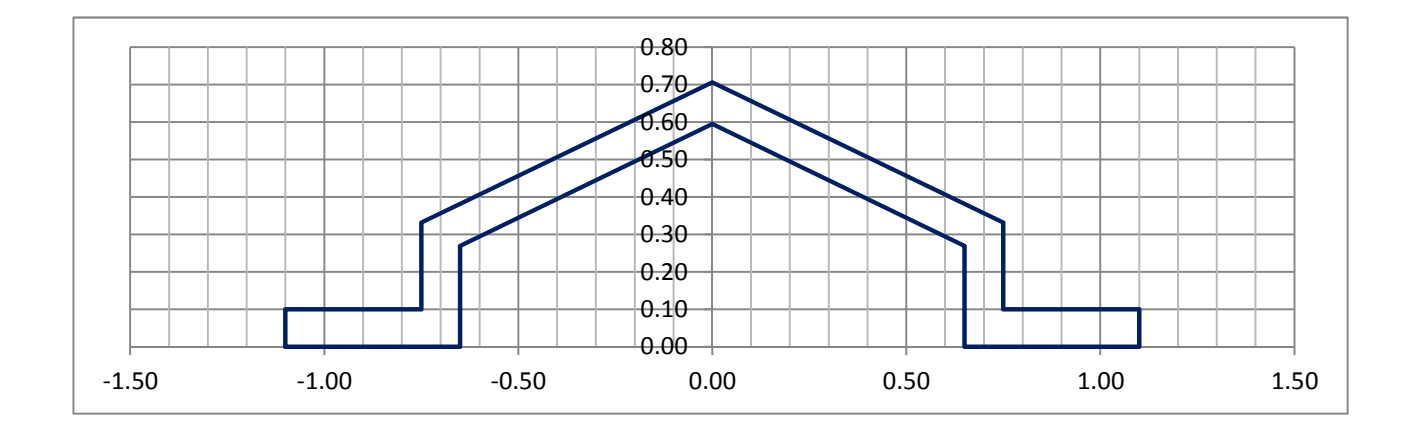

#### **Lámina Plegada - Diseño 3**

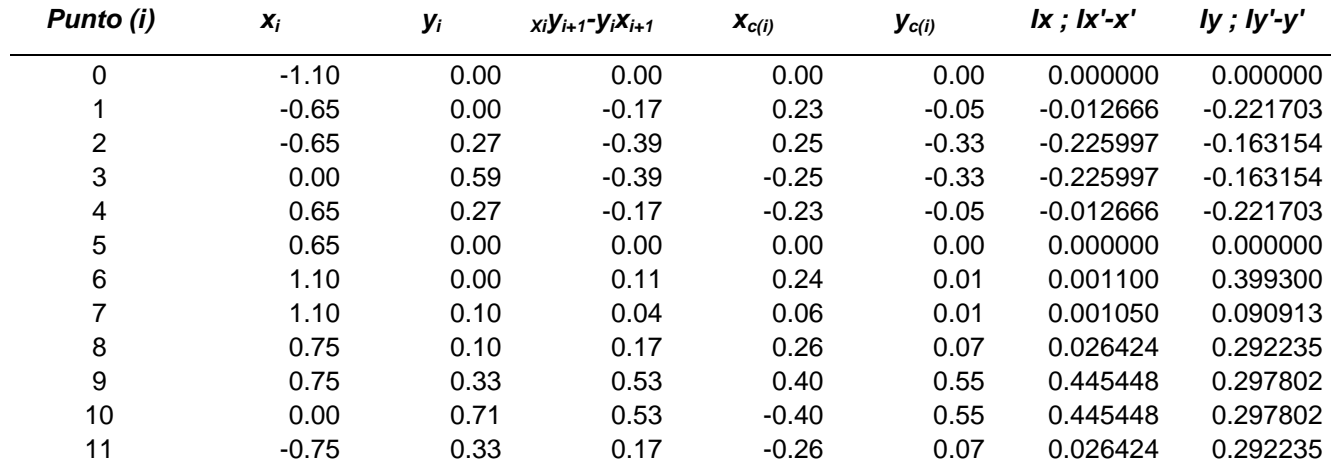

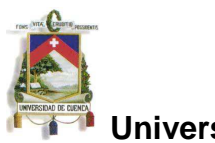

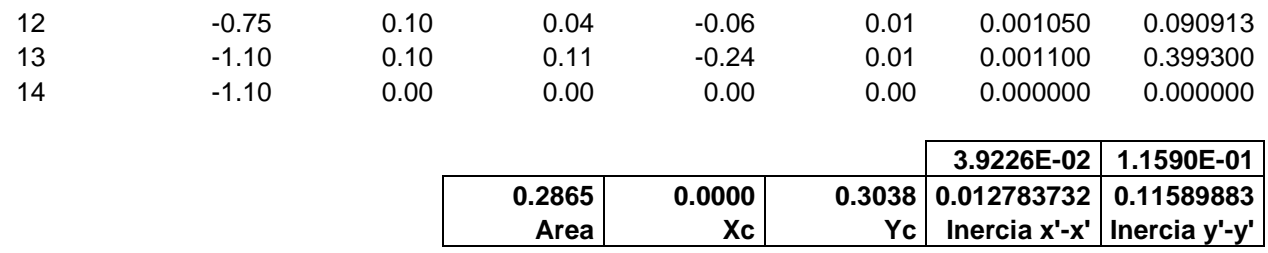

**NOTA**: Para convertir la inercia con respecto a los ejes X e Y (ejes globales) a la inercia con respecto a los ejes x'-x' e y'-y' (ejes centroidales), se aplica el teorema de Steiner.

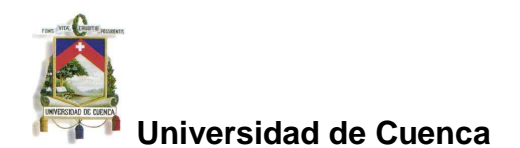

#### **LAMINA PLEGADA - DISEÑO 4**

Area del polígono:  $A = \frac{1}{2} \sum_{i=0}^{n-1} (x_i y_{i+1} - y_i x_{i+1})$ Cuando  $i = n-1$ , entonces  $x_n = x_0$  y  $y_n = y_0$ Centroide:  $x_c = \sum_{i=0}^{n-1} (x_{i+1} + x_i)(x_i y_{i+1} - y_i x_{i+1}) / (3A)$  $y_c = \sum_{i=0}^{n-1} (y_{i+1} + y_i)(x_i y_{i+1} - y_i x_{i+1}) / (3A)$ Cuando  $i = n - 1$  se requiere que  $x_n = x_0$  y  $y_n = y_0$ 

**Momento de área de segundo orden**  
\n**con respecto a los ejes X e Y**  
\n
$$
I_x = \frac{1}{12} \sum_{i=0}^{n-1} (y_i^2 + y_i y_{i+1} + y_{i+1}^2) a_i
$$
\n
$$
I_y = \frac{1}{12} \sum_{i=0}^{n-1} (x_i^2 + x_i x_{i+1} + x_{i+1}^2) a_i
$$
\n**en donde:**  
\n
$$
a_i = x_i y_{i+1} - x_{i+1} y_i
$$
\n**cuando**  $i = n - 1$  **se require que**  $x_n = x_0$   $y y_n = y_0$ 

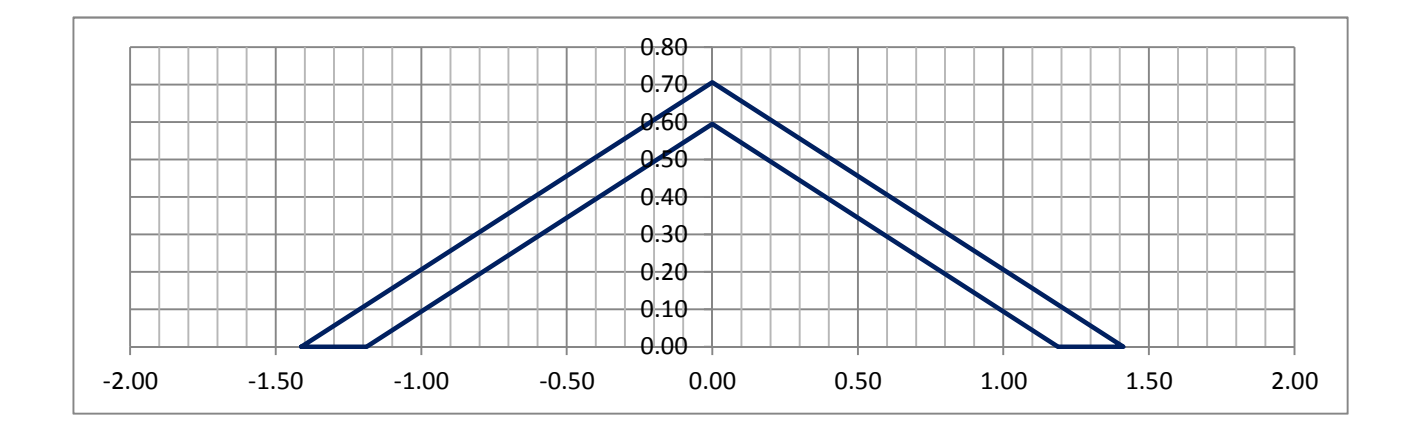

#### **Lámina Plegada - Diseño 4**

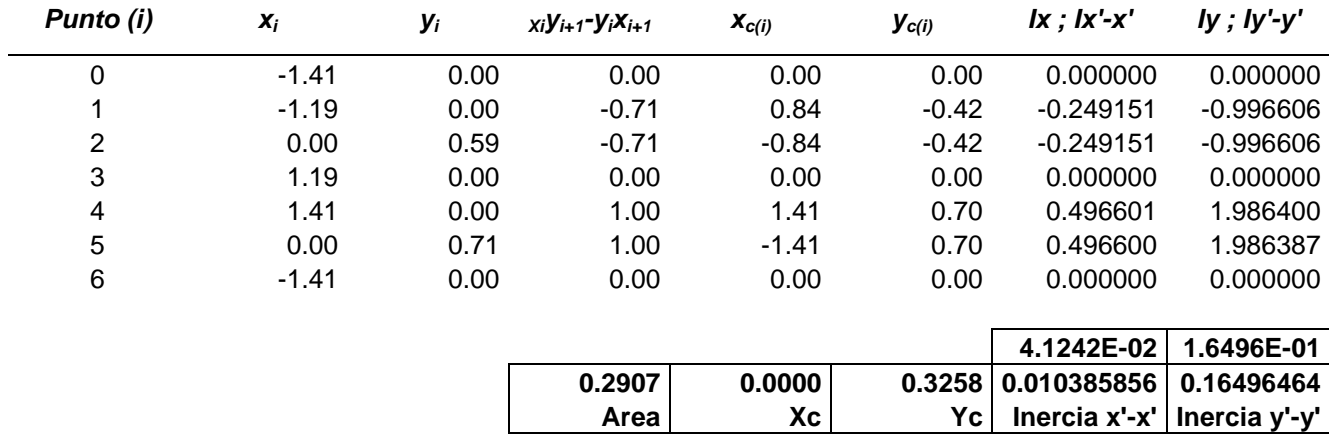

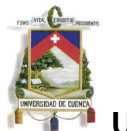

**NOTA**: Para convertir la inercia con respecto a los ejes X e Y (ejes globales) a la inercia con respecto a los ejes x'-x' e y'-y' (ejes centroidales), se aplica el teorema de Steiner.

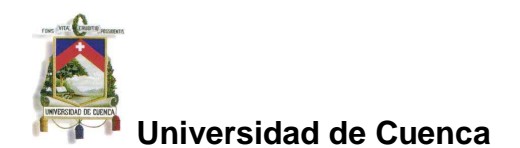

#### **LAMINA PLEGADA - DISEÑO 5**

Area del polígono:  $A = \frac{1}{2} \sum_{i=0}^{n-1} (x_i y_{i+1} - y_i x_{i+1})$ Cuando  $i = n-1$ , entonces  $x_n = x_0$  y  $y_n = y_0$ Centroide:  $x_c = \sum_{i=0}^{n-1} (x_{i+1} + x_i)(x_i y_{i+1} - y_i x_{i+1}) / (3A)$  $y_c = \sum_{i=0}^{n-1} (y_{i+1} + y_i)(x_i y_{i+1} - y_i x_{i+1}) / (3A)$ Cuando  $i = n - 1$  se requiere que  $x_n = x_0$  y  $y_n = y_0$ 

**Momento de área de segundo orden**  
\n**con respecto a los ejes X e Y**  
\n
$$
I_x = \frac{1}{12} \sum_{i=0}^{n-1} (y_i^2 + y_i y_{i+1} + y_{i+1}^2) a_i
$$
\n
$$
I_y = \frac{1}{12} \sum_{i=0}^{n-1} (x_i^2 + x_i x_{i+1} + x_{i+1}^2) a_i
$$
\n**en donde:**  
\n
$$
a_i = x_i y_{i+1} - x_{i+1} y_i
$$
\n**cuando**  $i = n - 1$  **se require que**  $x_n = x_0$   $y y_n = y_0$ 

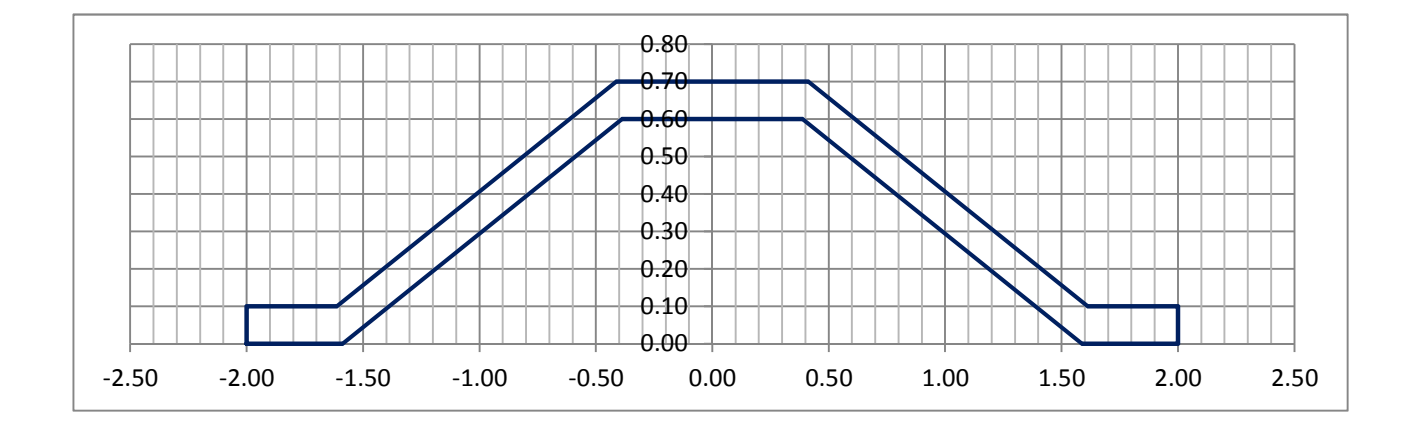

#### **Lámina Plegada - Diseño 5**

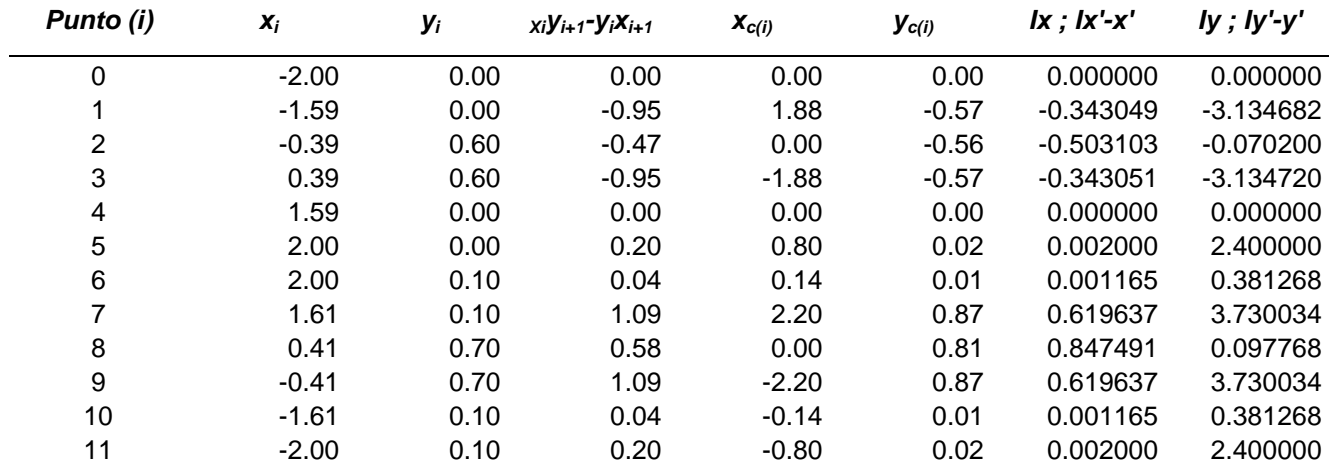

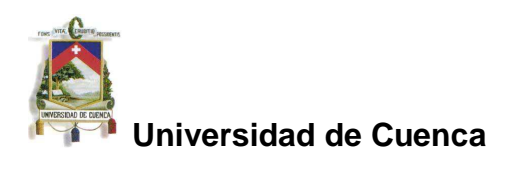

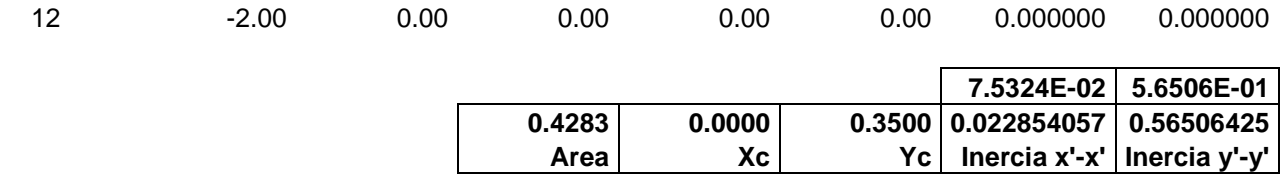

**NOTA**: Para convertir la inercia con respecto a los ejes X e Y (ejes globales) a la inercia con respecto a los ejes x'-x' e y'-y' (ejes centroidales), se aplica el teorema de Steiner.

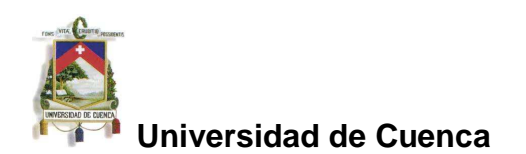

## **CÁLCULO DE LA FLECHA MÁXIMA**

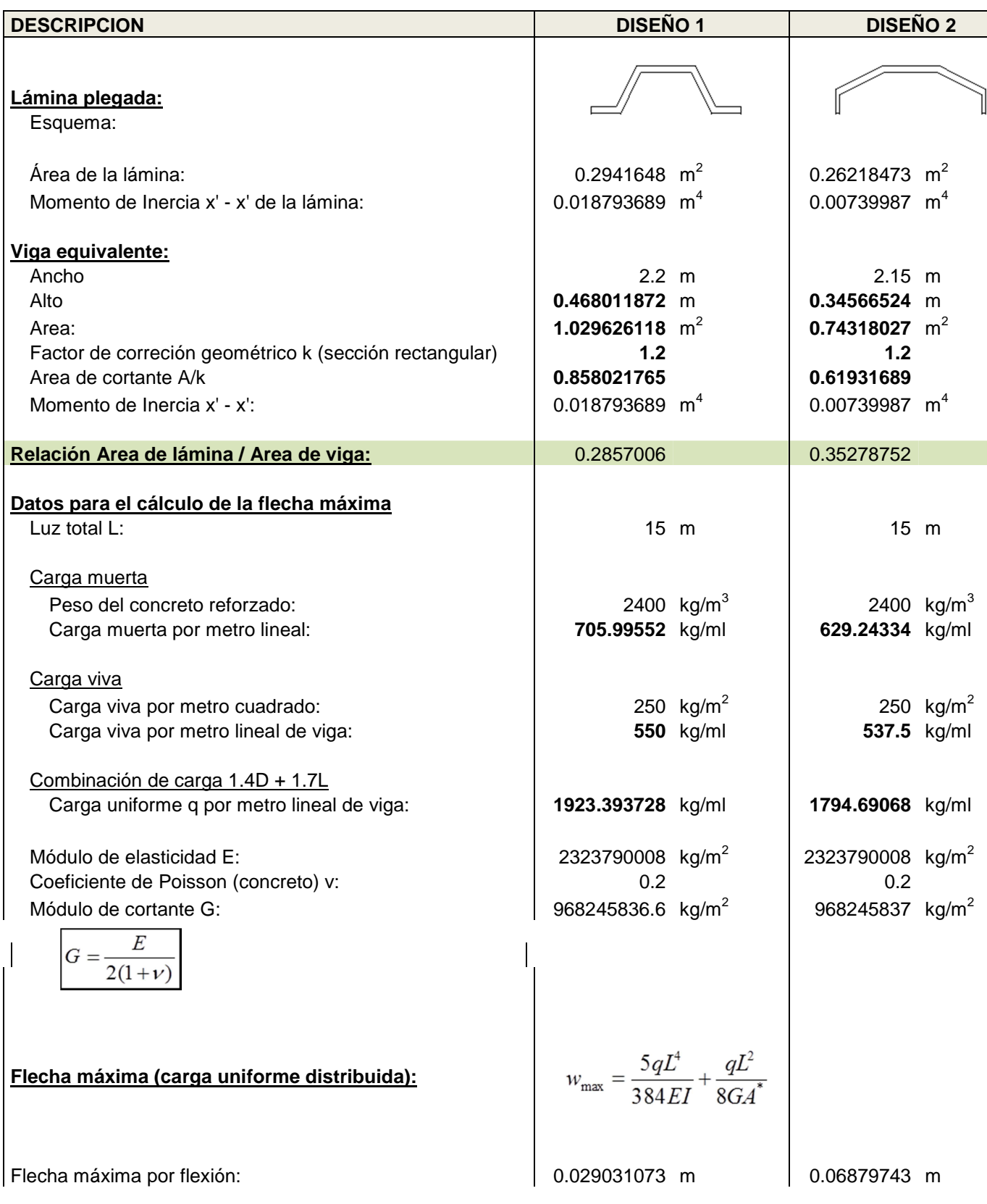

Omar Cueva C. **Página 67** 

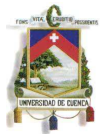

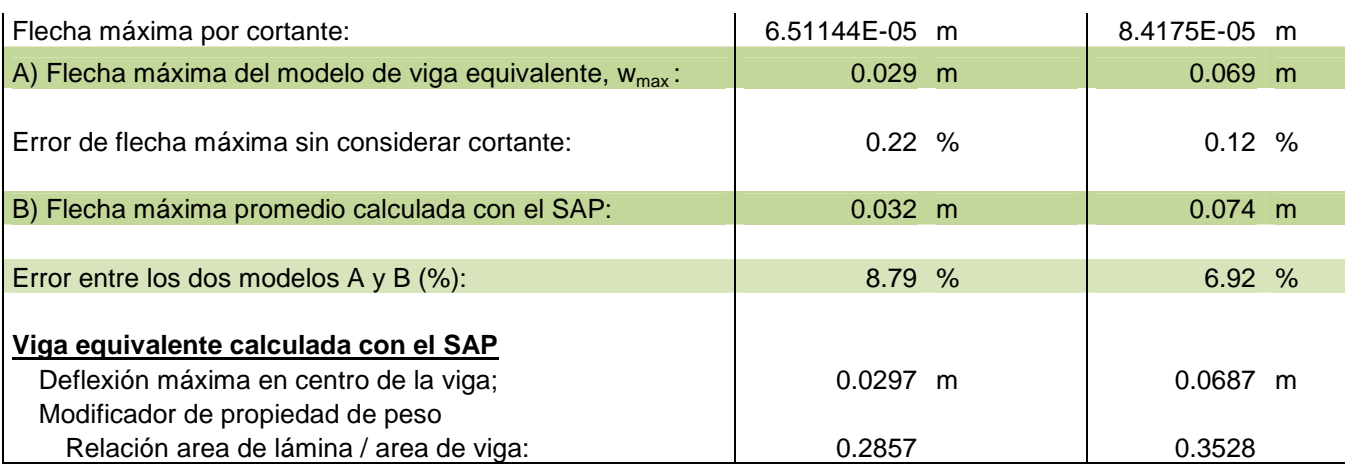

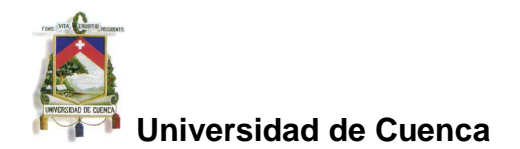

El procedimiento desarrollado en el presente estudio se resume como sigue:

- Se eligieron 5 diseños de láminas plegadas con formas variadas, desde relativamente elaboradas como los diseños 1, 2 y 3 hasta simples como los diseños 4 y 5.
- Para efectos de evaluación, la flecha máxima (en el centro de la luz de la lámina) calculada con el programa SAP, se calculó como el promedio de las flechas en cada punto de "quiebre" o arista de la sección media de la lámina plegada. Cabe precisar que la flecha en los extremos de la sección central de la lámina, son ligeramente mayores que la flecha en el "lomo" (parte superior) de esta sección.
- En general, en una sección transversal de la lámina plegada, la flecha no es igual en cada punto de quiebre de la lámina plegada, a diferencia del modelo que se utiliza en la teoría de vigas en el cual se considera que la flecha es la misma en toda la sección transversal.

Por ejemplo, las flechas en cada quiebre de la sección transversal en el centro de la luz de la lámina del diseño Nº 3 son las siguientes:

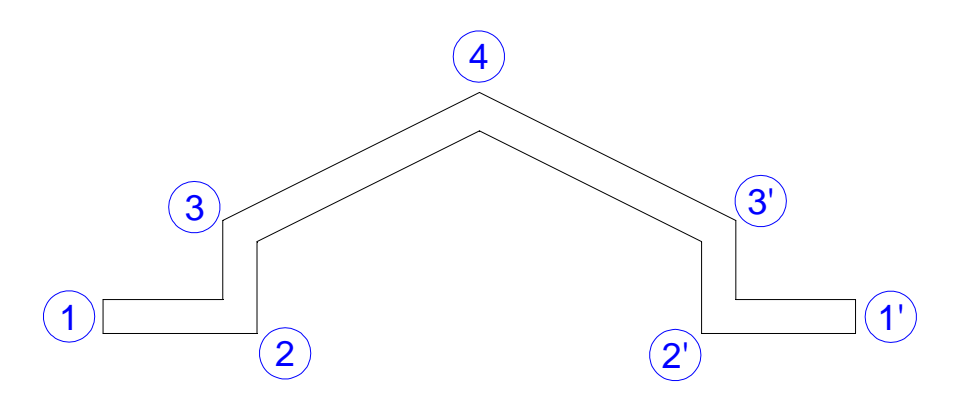

| Punto: |                                                                                                    |  | n, | C) | $\overline{A}$ |
|--------|----------------------------------------------------------------------------------------------------|--|----|----|----------------|
|        | Flecha: $\vert$ 0.0455 $\vert$ 0.0449 $\vert$ 0.0449 $\vert$ 0.0444 $\vert$ 0.0449 $\vert$ 0.0449 $\vert$ 0.0455 |  |    |    |                |

Figura 7-1. Flechas calculadas por el MEF en cada punto de quiebre de la lámina del diseño Nº 3.

Omar Cueva C. **Página 69** 

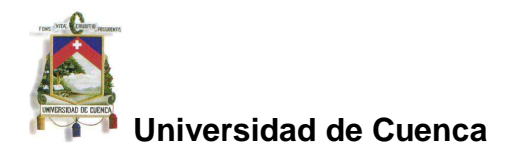

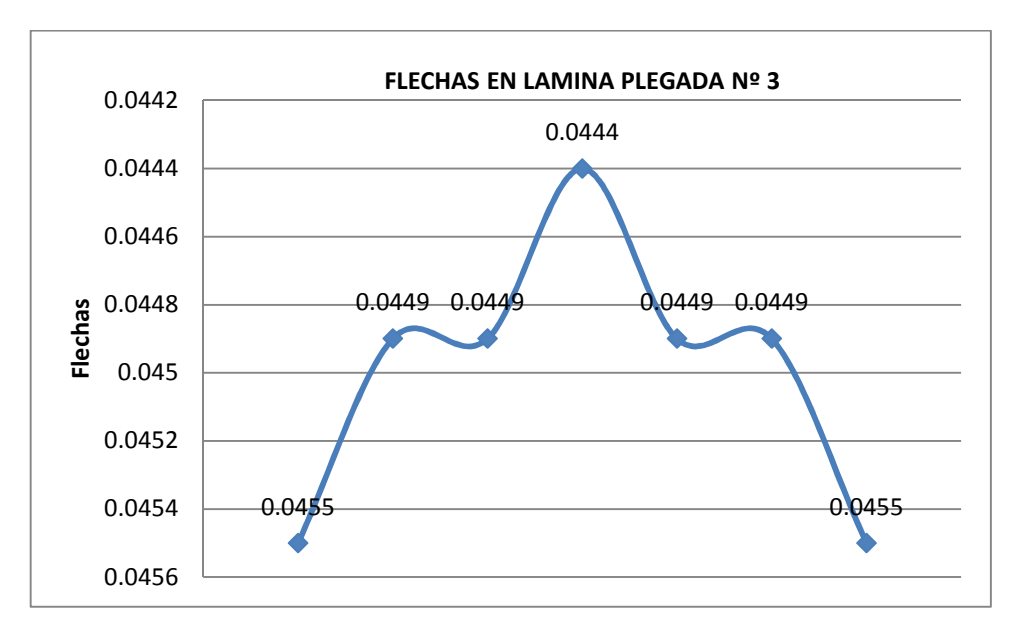

Así mismo, las flechas en cada quiebre de la sección transversal en el centro de la luz de la lámina del diseño Nº 5 son las siguientes:

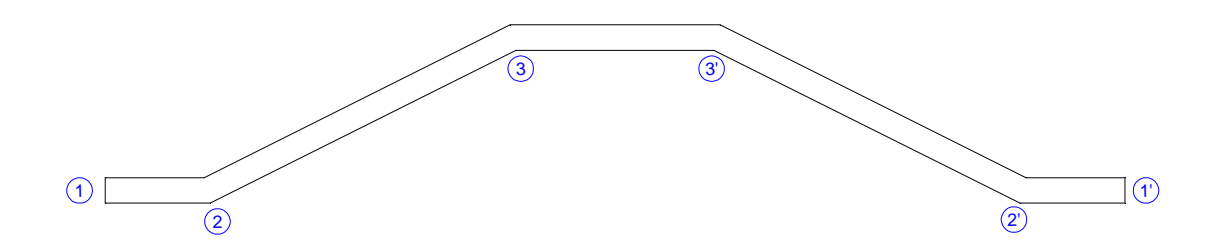

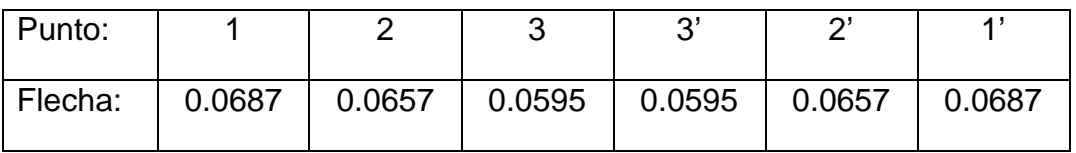

Figura 7-2. Flechas calculadas por el MEF en cada punto de quiebre de la lámina del diseño Nº 5.

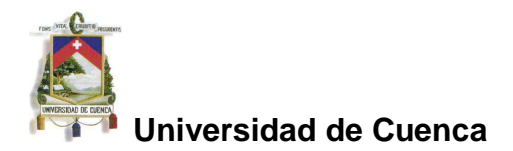

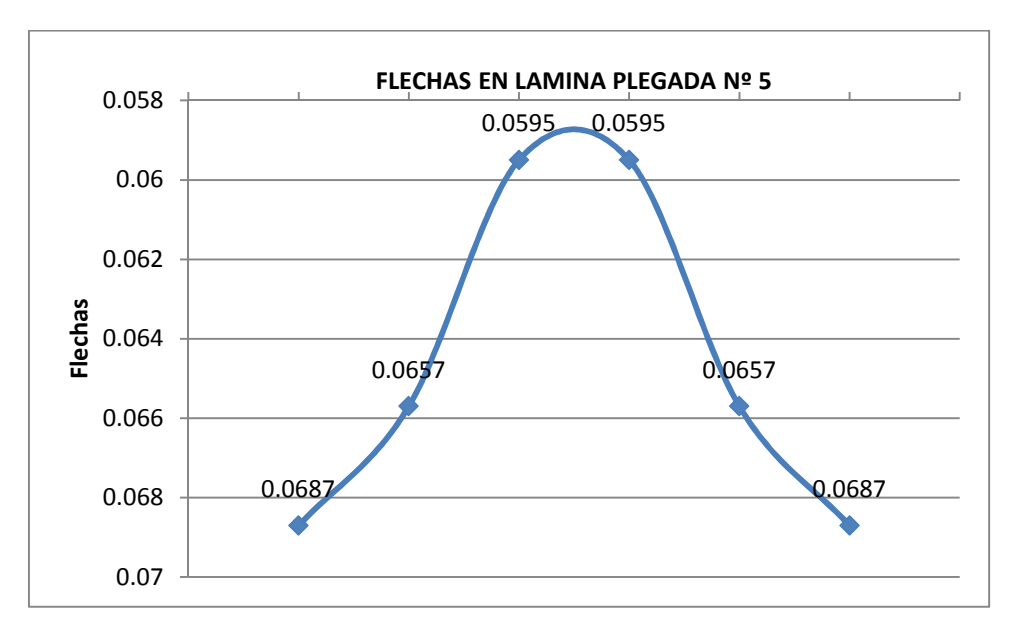

En todos los casos, la flecha calculada en la sección central de la lámina plegada por el MEF tiene un valor mayor que la flecha calculada por el método de la viga equivalente.

En general, el modelo de lámina plegada calculado por el MEF representa con mayor precisión su comportamiento físico, porque permite considerar los efectos reales que se producen (estado resistente típico de flexión, cortante y muy particularmente de membrana), a diferencia del modelo de viga equivalente en el cual el efecto fundamental es el de flexión como en la viga de Bernoulli, en virtud de que el efecto de cortante se vuelve despreciable, porque la viga "equivalente" a una lámina plegada no sería, prácticamente en ningún caso, abordable como una viga de Timoshenko.

Por tanto, la gran diferencia observada en el cálculo de la flecha entre los dos modelos, permite concluir que el método de la viga equivalente puede tomarse como un procedimiento preliminar para la estimación aproximada de la flecha de una lámina plegada, pero en ningún caso como un método preciso para otros análisis estructurales.

**OCC** 

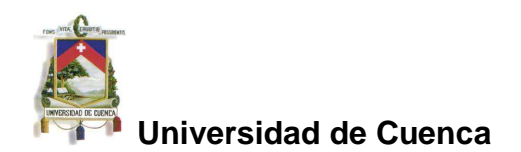

## **BIBLIOGRAFIA**

- OÑATE, Eugenio. Cálculo de estructuras por el método de los elementos finitos Análisis estático lineal. Segunda Edición. Centro Internacional de Métodos Numéricos. Barcelona. Septiembre de 1995.
- BAÑOS, Marc Tort. Cálculo de láminas por métodos analíticos. Tesis de Especialidad. Escuela Técnica Superior de Ingeniería de Caminos, Canales y Puertos de Barcelona. Julio de 2009
- DELALOYE, Horacio A. Guía de Estudio N°3: Láminas Plegadas. UNIVERSIDAD NACIONAL DE LA PLATA - FACULTAD DE ARQUITECTURA Y URBANISMO. Cátedra: ESTRUCTURAS – NIVEL 4. 2008.
- PROAÑO, Marcelo Romo. El método de los elementos finitos en el análisis estructural de placas. Centro de Investigación Científica. Escuela Politécnica del Ejército – Quito.
- GERE, James M. Mecánica de materiales, Quinta edición. Editorial Thompson Learning. México. 2002.
- COMPUTERS & STRUCTURES INC., CSI Analysis Reference Manual For SAP2000, ETABS, and SAFE. Berkeley, California, USA. April 2009.
- **Artículo: Geometria de Triangulos e Poligonos. Dr. Ing. Civ. Clodoveo Davis,** Empresa de Informatica e Informacao do Municipio de Belo Horizonte.
- http://en.wikipedia.org/wiki/Second\_moment\_of\_area Any cross section defined as polygon
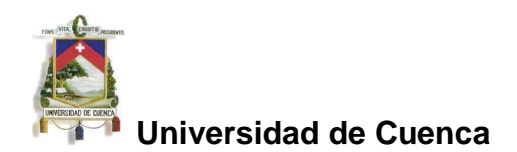

## **FIGURAS**

- Figura 1.1. http://es.wikipedia.org/wiki/Archivo:Einblick\_Panorama\_Pantheon\_Rom.jpg
- Figura 1.2. http://en.structurae.de/photos/index.cfm?JS=15010
- Figura 1.3 http://seamass.org/News2011-02.pdf